**מדינת ישראל** סוג הבחינה: גמר לבתי–ספר לטכנאים ולהנדסאים

משרד החינוך מועד הבחינה: אביב תש"ע, 2010

סמל השאלון: 733911

- נספחים: א. נוסחאון במערכות הספק
	- לכיתה י"ג
- ב. נוסחאון במכונות חשמל והינע לכיתה י"ג

# **מערכות הספק ומכונות חשמל והינע ט'**

## **למתמחים במערכות הספק פיקוד ובקרה במגמת הנדסת חשמל בקרה ואנרגיה**

**)כיתה י"ג(**

# **הוראות לנבחן**

- **א. משך הבחינה:** ארבע שעות.
- **ב. מבנה השאלון ומפתח ההערכה:** בשאלון זה תשע שאלות. יש להשיב **על ארבע שאלות בלבד.** לכל שאלה — 25 נקודות, סך–הכול — 100 נקודות. **שים לב:** עליך לענות על **שאלה אחת לפחות** מן הפרק הראשון ועל **שאלה אחת לפחות** מן הפרק השני.
	- **ג. חומר עזר מותר לשימוש:** מחשבון.

### **ד. הוראות מיוחדות:**

- .1 ענה על מספר השאלות הנדרש בשאלון. המעריך יקרא ויעריך את מספר השאלות הנדרש בלבד, לפי סדר כתיבתן במחברתך, ולא יתייחס לתשובות נוספות.
	- 2. התחל כל תשובה לשאלה חדשה בעמוד חדש.
		- .3 רשום את כל תשובותיך **אך ורק בעט.**
	- .4 הקפד לנסח את תשובותיך כהלכה ולסרטט את תרשימיך בבהירות.
	- .5 כתוב את תשובותיך בכתב–יד ברור, כדי לאפשר הערכה נאותה של תשובותיך.
- .6 אם לדעתך חסרים נתונים הדרושים לפתרון שאלה, אתה רשאי להוסיף אותם, בתנאי שתנמק מדוע הוספת אותם.
	- .7 בכתיבת פתרונות חישוביים, קבלת מֵַרב הנקודות מותנית בהשלמת כל המהלכים שלהלן, בסדר שבו הם רשומים:
		- \* רישום הנוסחה המתאימה.
		- הצבה של כל הערכים ביחידות המתאימות.
			- חישוב (אפשר באמצעות מחשבון).
		- \* רישום התוצאה המתקבלת, יחד עם יחידות המידה המתאימות.
			- ליווי הפתרון החישובי בהסבר קצר.

#### **בשאלון זה 9 עמודים ו–38 עמודי נספחים.**

ההנחיות בשאלון זה מנוסחות בלשון זכר, אך מכוונות לנבחנות ולנבחנים כאחד.

#### **בהצלחה!**

# **השאלות**

**ענה על ארבע מבין השאלות 1—.9 עליך לענות על שאלה אחת לפחות מן הפרק הראשון ועל שאלה אחת לפחות מן הפרק השני.** 

## **פרק ראשון: מערכות הספק א'**

**ענה על שאלה אחת לפחות מבין השאלות 1—4 )לכל שאלה — 25 נקודות(.**

### **שאלה 1**

באיור לשאלה 1 נתונה רשת תלת–מופעית, המוזנת במתח של V 400 בשני קצותיה.

וההיגב ההשראותי של הקווים הוא ,  $\Big(\gamma = 57\, \dfrac{}{\Omega}.$ ∖  $\overline{\phantom{a}}$  $\left(\gamma = 57 \frac{m}{\Omega \cdot \text{mm}^2}\right)$  $\Omega \cdot$ mm מוליכי הרשת עשויים מנחושת  $X_0 = 0.3 \Omega / km$ 

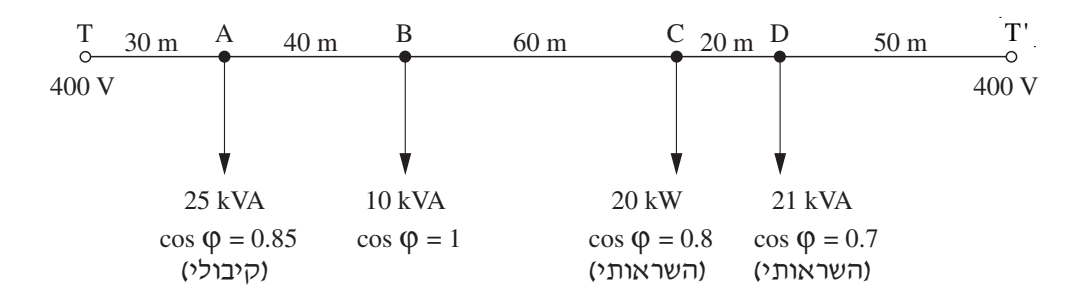

**איור לשאלה 1**

- **א.** חשב את הזרם בכל אחד מקטעי הרשת.
- **ב.** חשב את שטח–החתך האחיד של מוליכי הרשת, הנדרש כדי שמפל המתח המרבי ברשת לא יעלה על 3% .
- **ג.** קבע את שטח–החתך התקני )המסחרי( של מוליכי הרשת, וחשב את המתח בנקודה B .

- **א.** ציין שלוש מטרות, שעבורן יש לחשב את זרם הקצר התלת–מופעי בפסי–צבירה של לוחות חשמל.
	- **ב.** באיור לשאלה 2 נתון תרשים חד–קווי של לוח חשמל ראשי במפעל.

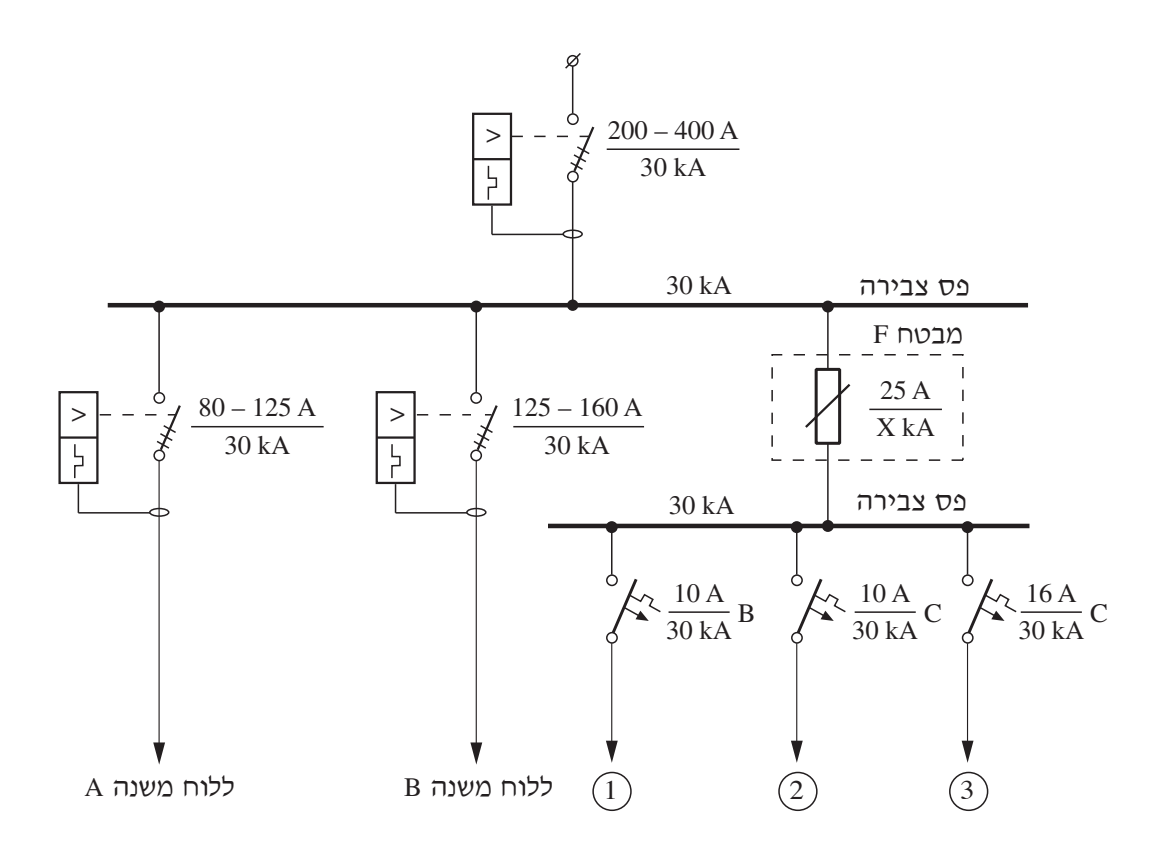

**איור לשאלה 2**

- .1 הסבר מה תפקידו של המבטח F .
- .2 קבע את כושר הניתוק המזערי הנדרש למבטח F .
- **ג.** .1 באיזו רשת הזנה )רשת S–C–TN , רשת S–TN )קיים מוליך PEN ?
	- .2 מה תפקידו של מוליך PEN?

לוח–חשמל ראשי במפעל תעשייתי מזין שלושה לוחות–משנה: C , B , A . לוחות–המשנה מזינים צרכנים תלת–מופעיים במתח Hz 50 / V 400 . להלן נתוני הצרכנים:

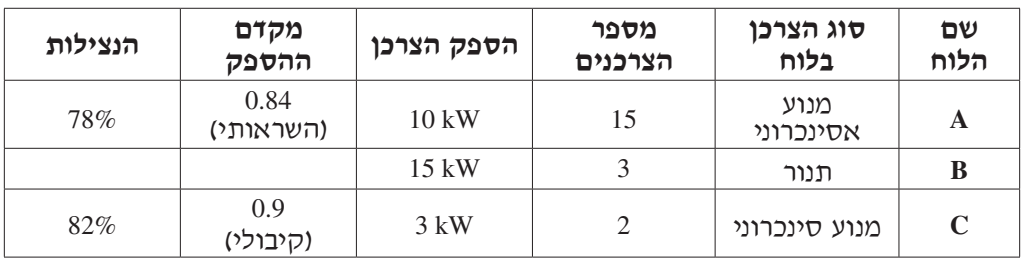

**א.** חשב את הזרם הנצרך על–ידי המפעל.

- **ב.** על–מנת לשפר את מקדם ההספק של המפעל, הוחלט להחליף שני מנועים אסינכרוניים בלוח A בשני מנועים סינכרוניים )שנתוניהם זהים למנועים המוזנים מלוח C). חשב את מקדם ההספק של המפעל לאחר השינוי הזה.
- **ג.** .1 על–מנת לשפר את מקדם ההספק של המפעל ל–0.92 ניתן להתקין סוללות קבלים בקיזוז קבוצתי. קבע באיזה לוח יש להתקין את סוללות הקבלים. נמק את קביעתך.
- .2 מתקינים בלוח הראשי סוללת קבלים בקיזוז מרכזי לקבלת מקדם הספק כולל של .0.92 מה תהיה ההשפעה של קיזוז מרכזי על הגורמים שלהלן בהשוואה לקיזוז הקבוצתי שתואר בסעיף ג'1?
	- I. גודל סוללת הקבלים
	- II. זרם ההזנה ללוח הראשי
	- III. זרמי ההזנה ללוחות המשניים

באיור לשאלה 4 נתונה רשת עילית. מוליכי הרשת עשויים מחמרן–פלדה.

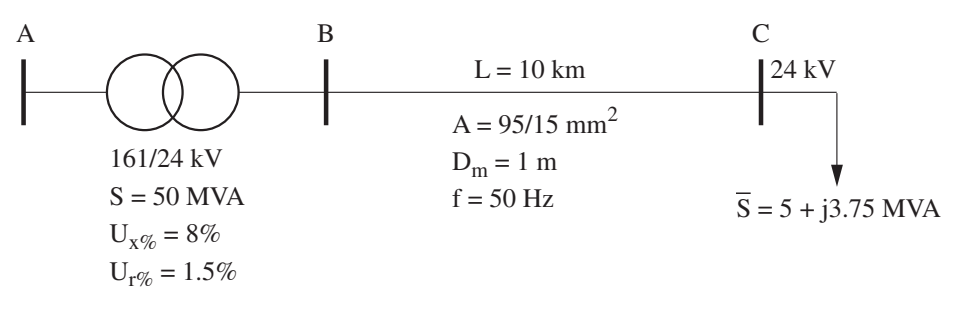

#### **איור לשאלה 4**

- **א.** חשב את זרם הקצר התלת–מופעי בפסי–הצבירה C .
	- **ב.** חשב את זרם ההלם בפסי–הצבירה C .
- **ג.** חשב את הערך של רכיב הזרם המחזורי של זרם הקצר במופע R , כעבור msec 8 מרגע הופעת הקצר. נתון שזווית־המתח במופע R ברגע הופעת הקצר היא 90°.

#### **פרק שני: המרת אנרגיה והינע א'**

#### **ענה על שאלה אחת לפחות מבין השאלות 5—7 )לכל שאלה — 25 נקודות(.**

#### **שאלה 5**

נתוניו הנקובים של שנאי תלת־מופעי הם: 11 - 630 kVA, 12.6 / 0.4 kV, D/y

. Li = 400 V, Ik = 28.87 A,  $\cos \varphi_k = 0.5$  בניסוי קצר, בהזנה מצד המתח הגבוה, נמדדו התוצאות:

. Lo = 12.6 kV, I<sub>o</sub> = 1A,  $\cos \varphi_0 = 0.35$  בניסוי ריקם, בהזנה מצד המתח הגבוה, נמדדו התוצאות: 0.55 = Lo

- **א.** חשב את מתח הקצר הנקוב באחוזים ואת זרם הריקם באחוזים.
- **ב.** חשב את המתח בצד השניוני של השנאי, כאשר הוא מוזן במתח נקוב ומועמס בהספק של kW 500 בעל מקדם הספק השראותי של 0.85 .
	- $\cdot \frac{N}{N}$ 1 2 **ג.** נתון כי בשנאי התלת–מופעי מתקיים יחס הליפופים: 7 =

חשב את יחס המתחים השלובים בשנאי, כאשר סלילי השנאי מחוברים בחיבור:

 $Y/d$  (4  $D/y$  (3  $D/d$  (2  $Y/y$  (1

מנוע לזרם ישר בעירור מקבילי מוזן במתח V 240 . כשהמנוע פועל ללא עומס מכני על הציר, מהירותו היא rpm 1000 והוא צורך מרשת החשמל זרם של A 5 .

התנגדות סליל העוגן היא Ω 0.5 , והתנגדות סליל העירור — Ω 240 .

**הזנח בחישוביך את מפל המתח על הפחמים ואת תגובת העוגן. הנח כי אופיין המגנוט של המכונה הוא ליניארי.**

חשב את:

- **א.** מהירות המנוע כאשר הוא צורך מהרשת זרם של A 25 .
- **ב.** נצילות המנוע כאשר הוא צורך מהרשת זרם של A 25 .
- **ג.** ערכו של הנגד הנוסף שיש לחבר בטור לסליל העירור, על מנת שמהירות המנוע תהיה rpm 1050 בזרם–עוגן של A27 .

#### **שאלה 7**

מנוע השראה תלת–מופעי בעל רוטור כלוב מוזן במתח Hz 50 / V 400 . סלילי הסטטור מחוברים בחיבור כוכב. בסטטור שני זוגות קטבים. ההתנגדות של סלילי הסטטור היא ph / Ω 0.75 . הפסדי הברזל הם W 150 , וההפסדים המכניים הם W 130 .

בעבודה נקובה צורך המנוע זרם של A 18 במקדם–הספק של 0.9 ובנצילות של 89.1% .

בניסוי קצר )רוטור בלום( נמדד זרם של A 5 במתח קווי של V 18 .

**א.** בתנאי עבודה נקובה, חשב את:

- .1 ההספק על ציר המנוע
- .2 מהירות הסיבוב של המנוע
- .3 המומנט המכני על ציר המנוע
- **ב.** חשב את הזרם שהמנוע צורך מהרשת בהתנעה ישירה.
- **ג.** ציין שלוש דרכים להורדת זרם ההתנעה של המנוע הנתון.

# **פרק שלישי: מערכות פיקוד ממוחשבות ובקרים בני–תכנות**

## **)לכל שאלה — 25 נקודות(.**

#### **שאלה 8**

**א.** באיור לשאלה 8 מתואר מודול אוגר הזזה לימין (Right–SHR (בבקר בר–תכנות. הסבר את תפקידו של כל אחד מהדקי המודול.

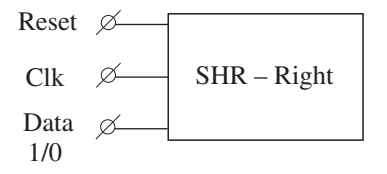

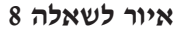

**ב.** שני צרכנים, 1Q ו–2Q , מפוקדים באמצעות בקר בר–תכנות. בטבלה שלהלן נתון מצבו של כל צרכן עבור כל פעולת דופק שעון (Clk') (1 — 'פעיל, .  $Q_1 = Q_2 = '0'$ ' – לא פעיל). בדופק השעון החמישי המערכת מתאפסת:  $Q_1 = Q_2 = '0'$ 

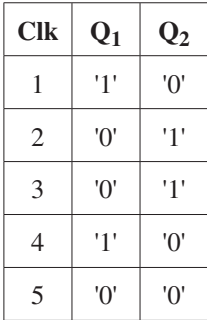

תאר באמצעות דיאגרמת–סולם את תכנית הפיקוד של הבקר להפעלת שני הצרכנים. התכנית תכלול:

- לחצן–הפעלה 1b ולחצן–הפסקה 2b .
- אוגר הזזה לימין המתבסס על מודול שעון Clk חד–שנייתי, שיתואר על–ידי מגע .O.N ויסומן MClk .

באיור א' לשאלה 9 נתון תרשים חיבורים עקרוני של סלילי מנוע דלנדר (Dahlander (. באיור ב' לשאלה נתון תרשים–פיקוד להפעלת המנוע.

- **א.** תאר את פעולת מרכיבי מערכת הפיקוד כאשר לוחצים על לחצן I( לחצן הפעלת מהירות נמוכה).
- **ב.** האם ניתן להעביר את המנוע ממהירות נמוכה למהירות גבוהה מבלי לעצור את פעולתו? נמק את תשובתך.
	- **ג.** סרטט תרשים–כוח מפורט להפעלת המנוע הזה. בסרטוטך, כלול את ההגנות התרמיות 2e ו–21e ואת הגנות זרם–הקצר.

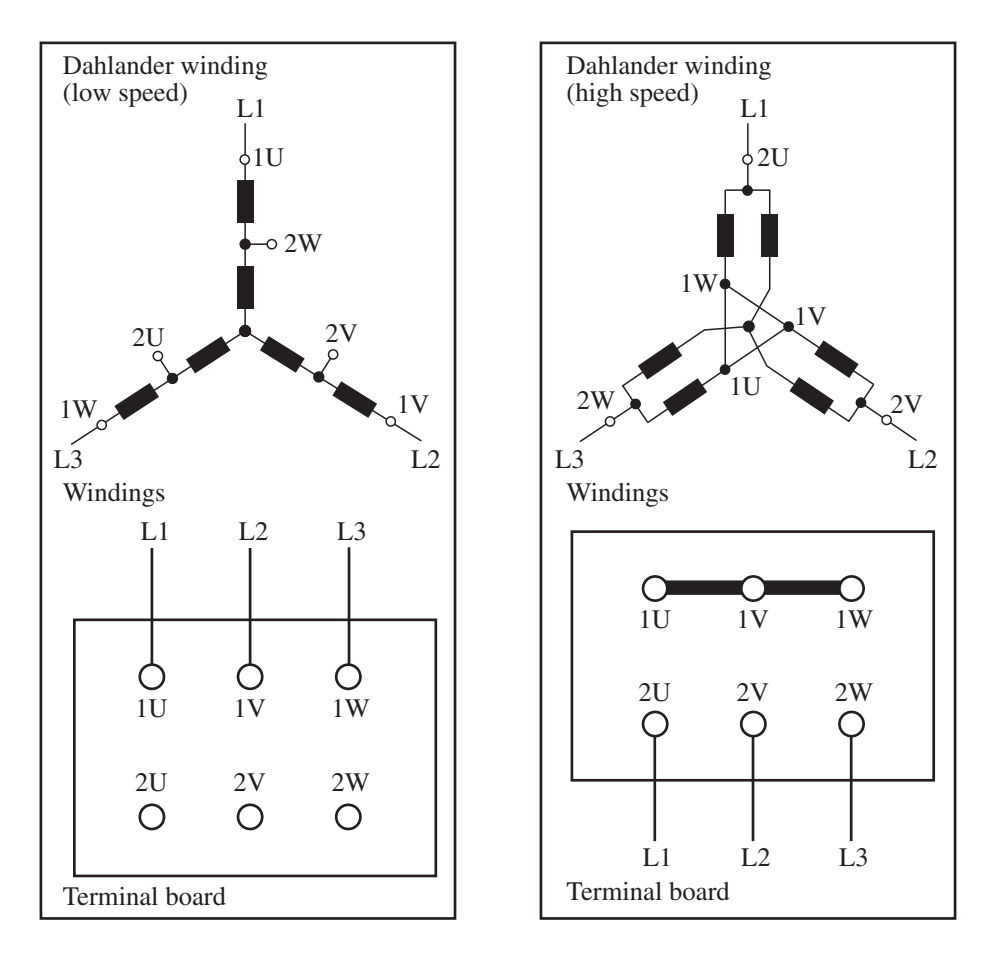

**איור א' לשאלה 9**

#### **בהצלחה!**

#### **איור ב' לשאלה 9**

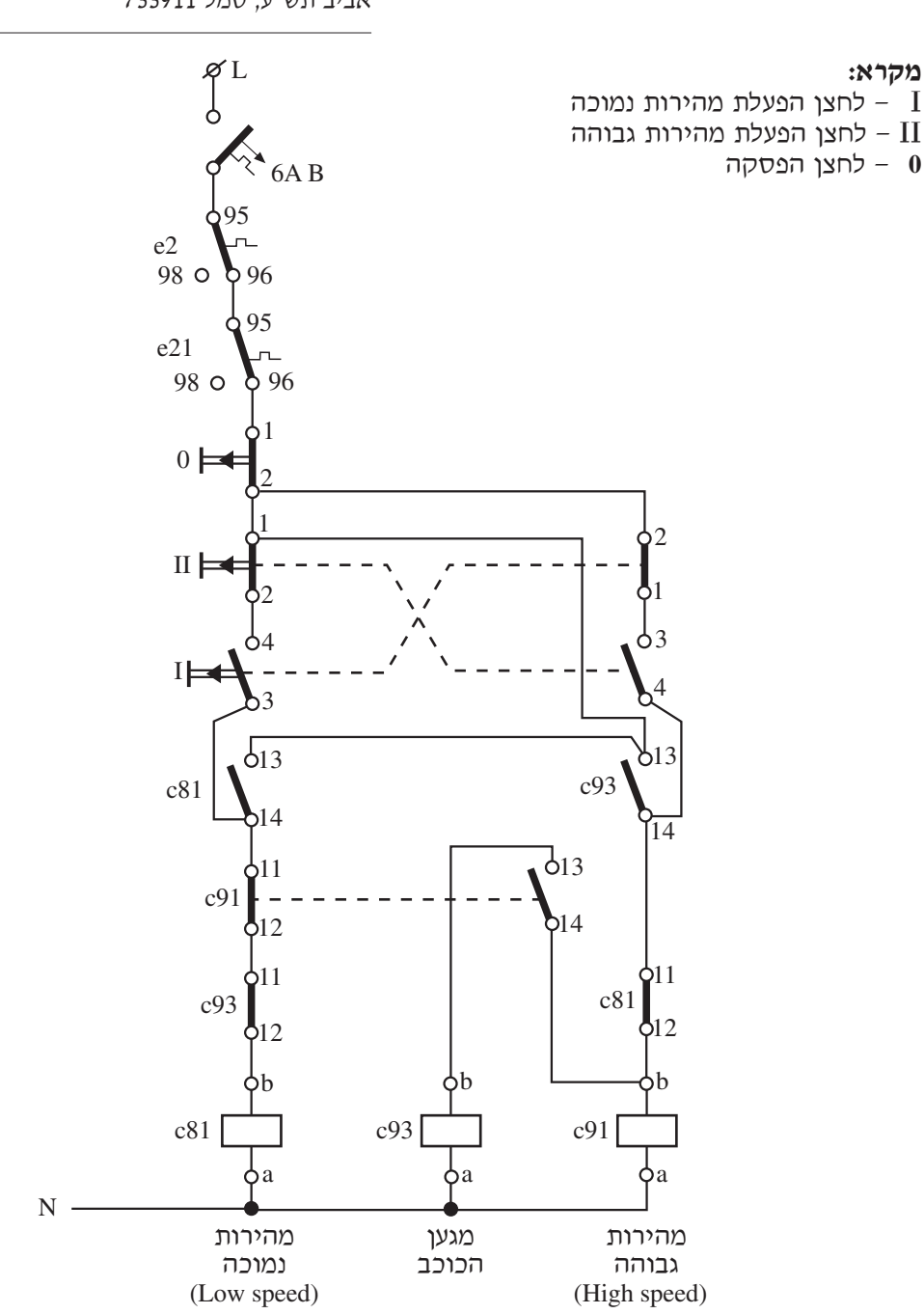

- 9 - מערכות הספק ומכונות חשמל והינע ט', אביב תש"ע, סמל 733911

**מקרא:**

מדינת ישראל **מדינה: גמר לבתי־ספר לטכנאים ולהנדסאים** משרד החינוך מועד הבחינה: אביב תש"ע, 2010 נספח לשאלון: 733911

> **אין להעביר את הנוסחאון לנבחן אחר**

מקום למדבקת נבחן

# **נוסחאון במערכות הספק לכיתה י"ג )16 עמודים(**

# **.1 מפלי מתח**

מתח ישר

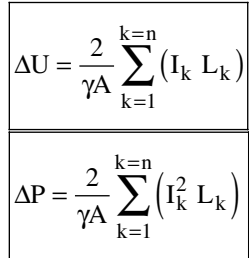

#### מתח חילופין חד–מופעי

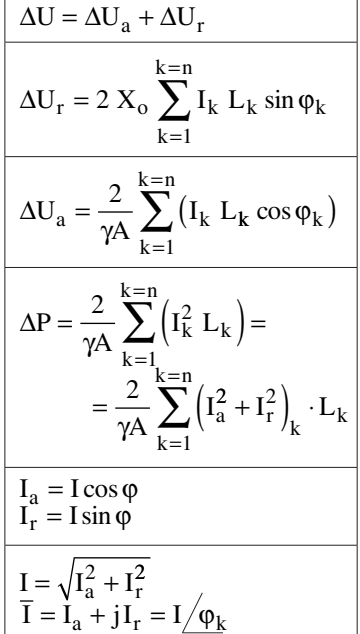

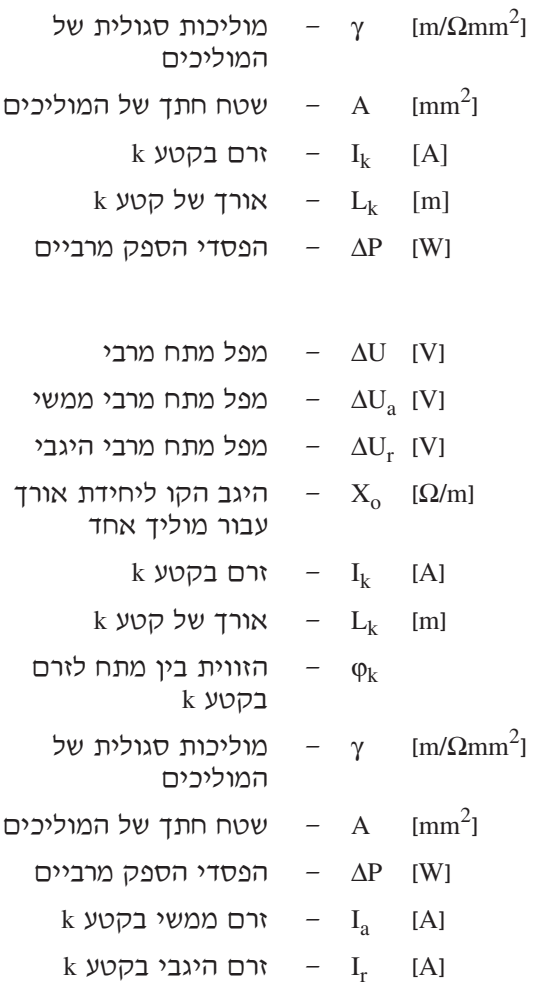

**]**V **]**ΔU — מפל מתח מרבי

ביב תש"ע

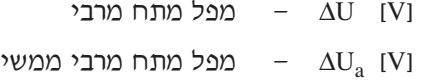

- $\Delta U_r$   $\Delta U_r$  [V]
- **]**m/Ω **]**Xo היגב הקו ליחידת אורך עבור מוליך אחד
	- $k$  **) ]**  $I_k$  [A]
	- $k$  אורך של קטע  $L_k$  [m] הזווית בין מתח לזרם  $-\varphi_k$
	- $k$  בקטע <sup>2</sup>Ωmm/m **]**<sup>γ</sup> — מוליכות סגולית של  $[m/\Omega_{\rm mm}^2]$ המוליכים
- 2mm **]**<sup>A</sup> שטח חתך של המוליכים  $\text{[mm}^2$ **]**W **]**ΔP — הפסדי הספק מרביים  $\mathbf{k}$  **]** –  $\mathbf{I}_{\mathbf{a}}$  **]** +  $\mathbf{I}_{\mathbf{a}}$  **] ]**A **]**Ir — זרם היגבי בקטע k

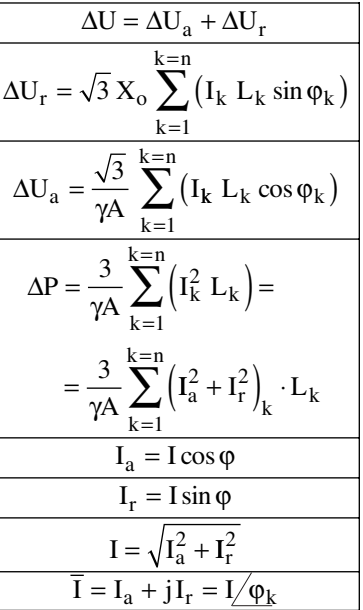

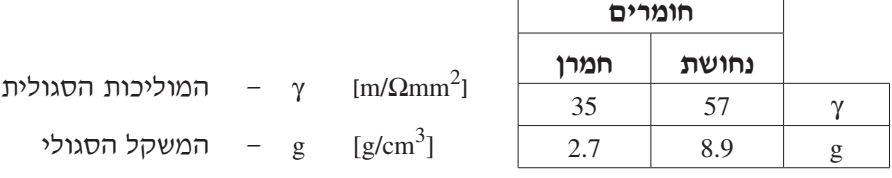

ſ

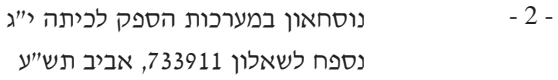

מתח חילופין תלת–מופעי

٦

- 3 - נוסחאון במערכות הספק לכיתה י"ג נספח לשאלון ,733911 אביב תש"ע

**.2 התחממות של מוליכים וכבלים**

$$
I\,{}'\!{}_{T1} = I\,{}_{T1}\,\sqrt{\frac{T_2-T\,{}'_1}{T_2-T_1}}
$$

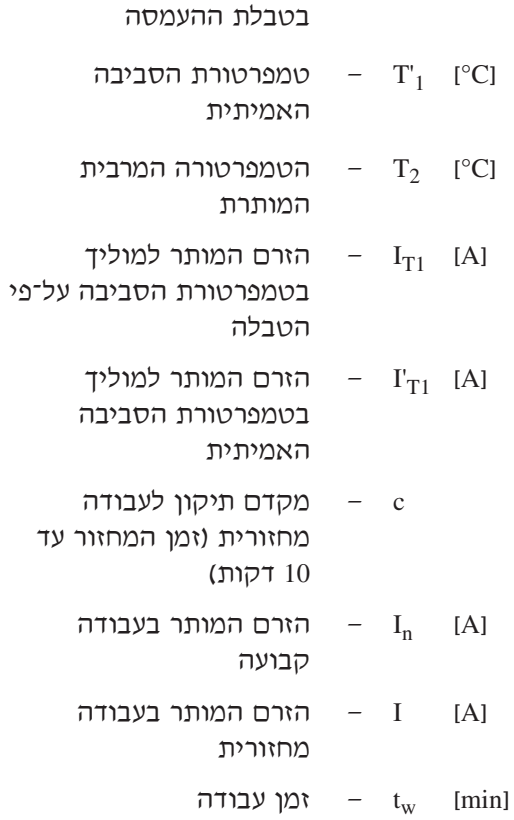

**]**C° **]**1T — טמפרטורת הסביבה

**]**min **]**t — זמן המחזור

 $I = c \cdot I_n$  $c = \frac{0.875}{\sqrt{1.5}}$ t tw

נספח לשאלון ,733911 אביב תש"ע

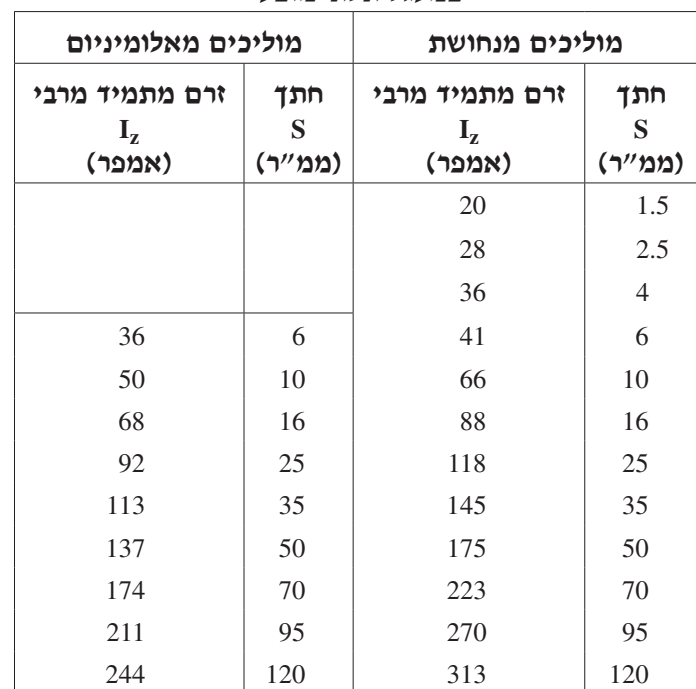

**2.1 כבלים מותקנים בתעלה רחבה, על מגש מחורר או צמודים לקיר — בידוד C90° במעגל תלת–מופעי**

# **טמפרטורה אופפת: C35**°

## **.2.1.1 מקדם תיקון עבור טמפרטורה אופפת שונה של הסביבה**

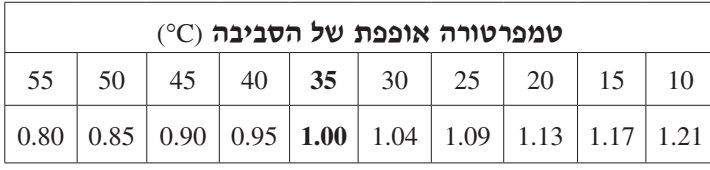

# **2.1.2 מקדם תיקון עבור התקנת כבלים רב־גידיים ללא רווח ביניהם**

)1( התקנה בשכבה אחת:

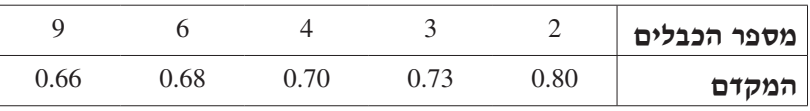

)2( התקנה בשכבות אחדות או במקובץ:

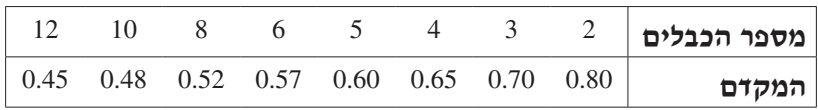

נספח לשאלון ,733911 אביב תש"ע

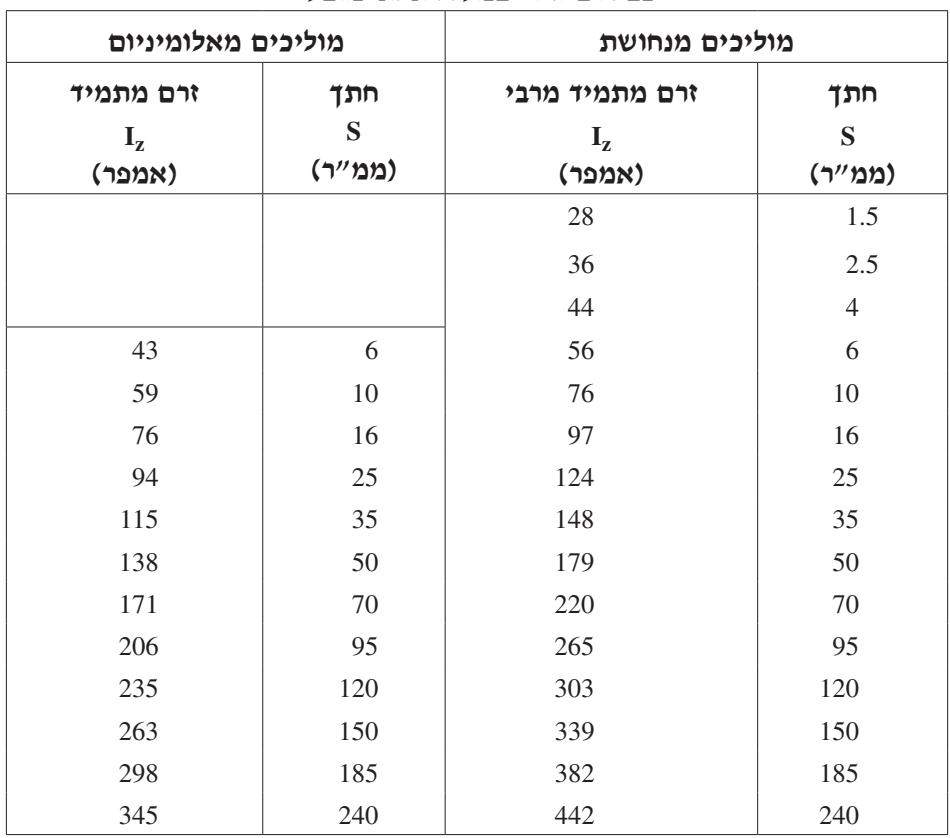

# **2.2 כבלים טמונים במישרין באדמה עם כיסוי מגן — בידוד C90° כבל רב–גידי במעגל תלת–מופעי**

#### **טמפרטורה אופפת של האדמה: C30**°

#### **2.2.1 מקדם תיקון עבור טמפרטורה אופפת שונה של האדמה**

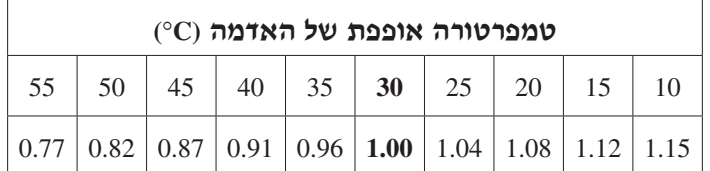

# **2.2.2 מקדם תיקון עבור התקנת כבלים אחדים באדמה**

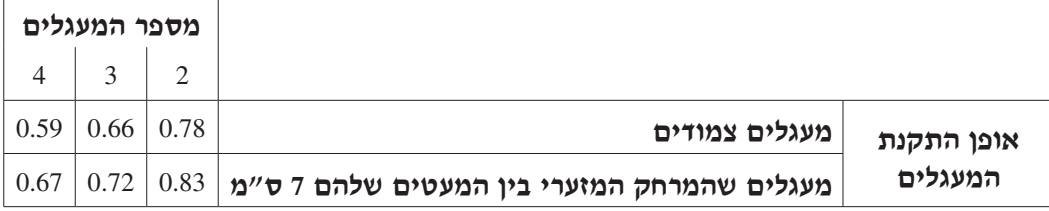

#### **.3 חישובים ברשתות**

#### **רשת בעלת זינה משני כיוונים במתחים זהים, ושטח חתך אחיד של המוליכים**

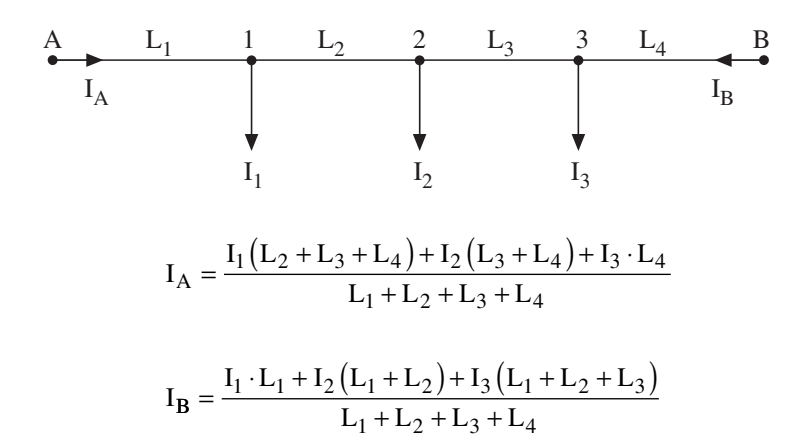

# **רשת בעלת זינה משני כיוונים במתחים שונים בעלי מופעים זהים, ושטח חתך אחיד של המוליכים**

$$
M = \frac{\text{Alm}}{\text{Alm}}
$$
\n
$$
M = \frac{\Delta U \cdot \gamma \cdot A}{2}
$$
\n
$$
M = \frac{\Delta U \cdot \gamma \cdot A}{2}
$$
\n
$$
M = \frac{\Delta U \cdot \gamma \cdot A}{2}
$$
\n
$$
M = \frac{\Delta U \cdot \gamma \cdot A}{\sqrt{3}}
$$
\n
$$
M = \frac{\Delta U \cdot \gamma \cdot A}{\sqrt{3}}
$$
\n
$$
M = \frac{\Delta U \cdot \gamma \cdot A}{\sqrt{3}}
$$
\n
$$
M = \frac{\Delta U \cdot \gamma \cdot A}{\sqrt{3}}
$$
\n
$$
M = \frac{\Delta U \cdot \gamma \cdot A}{\sqrt{3}}
$$
\n
$$
M = \frac{\Delta U \cdot \gamma \cdot A}{\sqrt{3}}
$$
\n
$$
M = \frac{\Delta U \cdot \gamma \cdot A}{\sqrt{3}}
$$
\n
$$
M = \frac{\Delta U \cdot \gamma \cdot A}{\sqrt{3}}
$$

$$
I_{A} = \frac{I_{1}(L_{2} + L_{3} + L_{4}) + I_{2}(L_{3} + L_{4}) + I_{3}L_{4} \pm M}{L_{1} + L_{2} + L_{3} + L_{4}}
$$

$$
I_{\rm B} = \frac{I_1 L_1 + I_2 (L_1 + L_2) + I_3 (L_1 + L_2 + L_3) \pm M}{L_1 + L_2 + L_3 + L_4}
$$

- 7 - נוסחאון במערכות הספק לכיתה י"ג נספח לשאלון ,733911 אביב תש"ע

# **.4 שיפור מקדם ההספק**

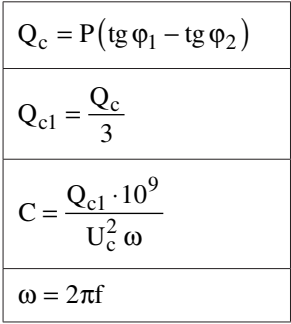

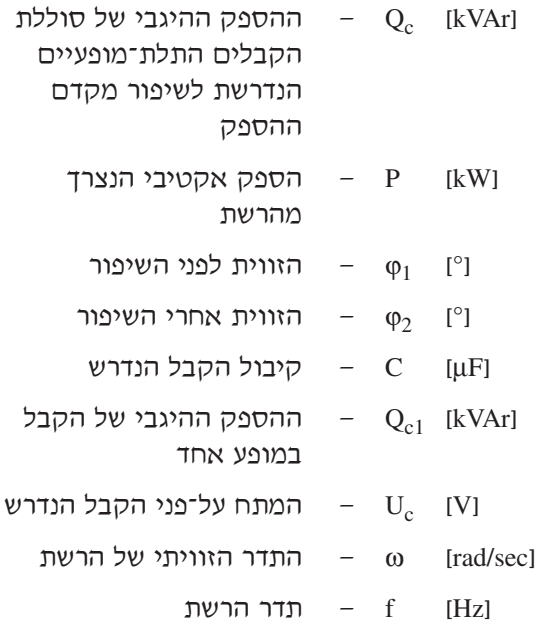

**הערה:** מקדם ההספק הנדרש על–ידי חברת החשמל הוא: 0.92 .

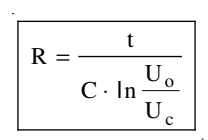

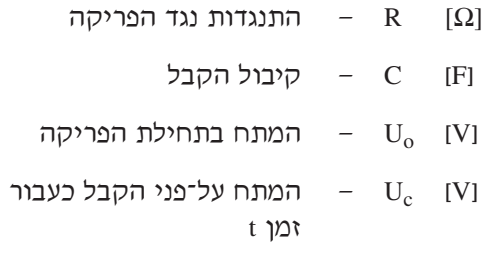

**]**sec **]**t — זמן הפריקה

# **זרמי הקצר . 5**

$$
I_{K} = \frac{1.1 \cdot U}{\sqrt{3} Z}
$$
\n
$$
X_{G} = \frac{U_{x\%}U^{2}}{100 S_{G}}
$$
\n
$$
X_{S} = \frac{U^{2}}{S_{k}}
$$
\n
$$
R_{T} = \frac{U_{r\%}U^{2}}{100 S_{T}}
$$
\n
$$
X_{T} = \frac{U_{x\%}U^{2}}{100 S_{T}}
$$
\n
$$
U_{k\%} = \sqrt{U_{r\%}^{2} + U_{r\%}^{2}}
$$
\n
$$
Z = \sqrt{(\Sigma X)^{2} + (\Sigma R)^{2}}
$$
\n
$$
R_{L} = R_{o} \cdot L
$$
\n
$$
X_{L} = X_{o} \cdot L
$$
\n
$$
R_{I} = R_{I} \cdot K^{2}
$$
\n
$$
X_{I} = X_{I} \cdot K^{2}
$$
\n
$$
K = \frac{U_{2ph}}{U_{1ph}} = \frac{U_{2L}}{U_{1L}}
$$

 - נוסחאון במערכות הספק לכיתה י"ג נספח לשאלון ,733911 אביב תש"ע

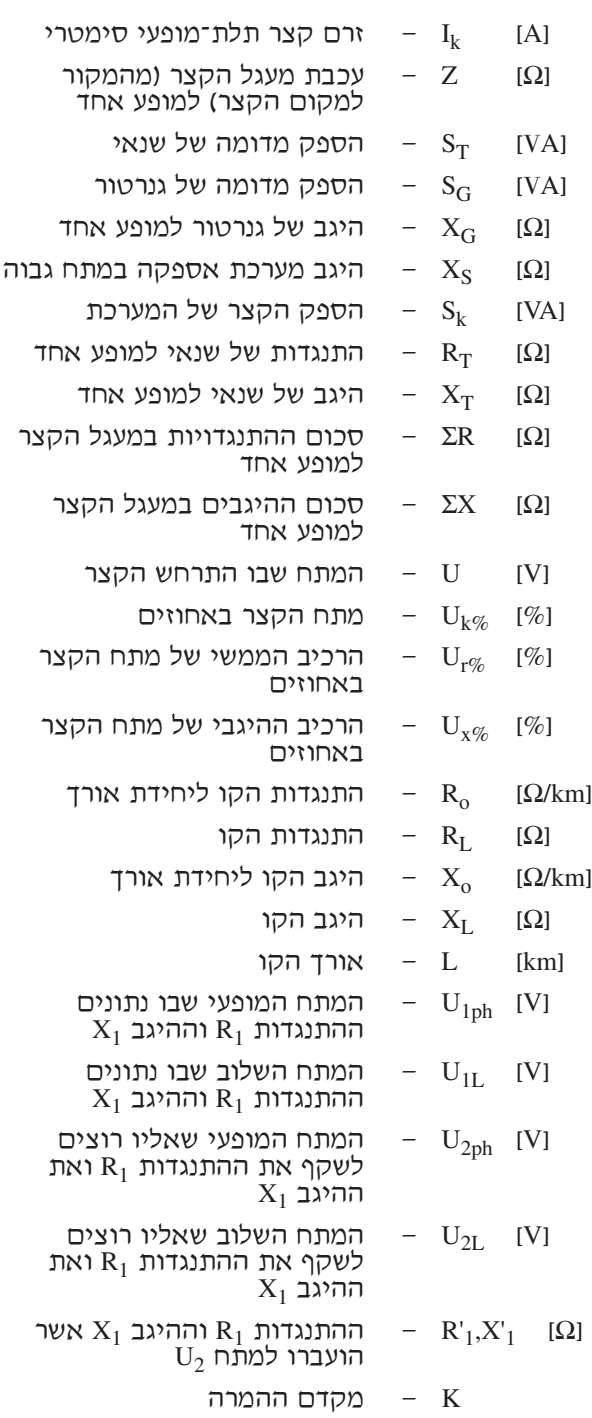

- 9 - נוסחאון במערכות הספק לכיתה י"ג נספח לשאלון ,733911 אביב תש"ע

### **5.1 נוסחאות לחישוב זרם קצר תלת–מופעי וזרם הלם**

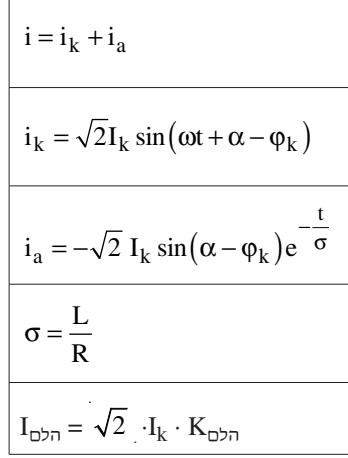

- [Aרכיב מחזורי של זרם קצר
	- $[A]$ רכיב זרם ישר (רכיב  $i_a$ אקספוננציאלי(
- $\alpha$   $\alpha$  זווית המתח ברגע הופעת  $(t = 0)$  הקצר
	- [rad $q_k$  – זווית המופע של עכבת הקצר
- קבוע זמן של מעגל הקצר  $\sigma$  [sec]
- $I_{\text{ref}}$  ערך השיא של זרם הקצר
	- הלם  $K$  מקדם ההלם

**5.2 ערכי מקדם ההלם**

|  |  |  |  |  |  | 2   1.6   1.5   1.4   1.3   1.2   1.2   1.1   1.1   1.08   1.06   1.04   $K_{\text{D7n}}$ |
|--|--|--|--|--|--|-------------------------------------------------------------------------------------------|

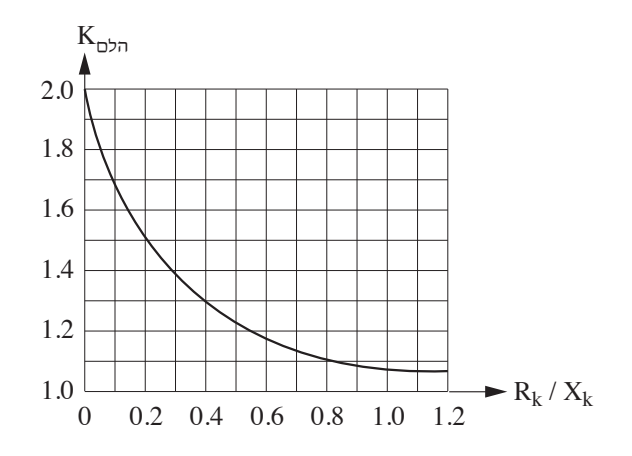

- 10 - נוסחאון במערכות הספק לכיתה י"ג נספח לשאלון ,733911 אביב תש"ע

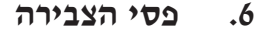

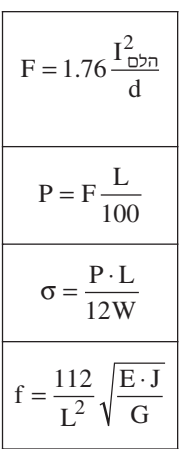

 $b^2h$   $\Big|b \cdot h \cdot g\Big|$ 

 $\pi$  D<sup>2</sup> g ⋅4

6

 $0.05 \,\mathrm{D}^4$  0.1  $\mathrm{D}^3$ 

 $b^3h$ 12

h

D

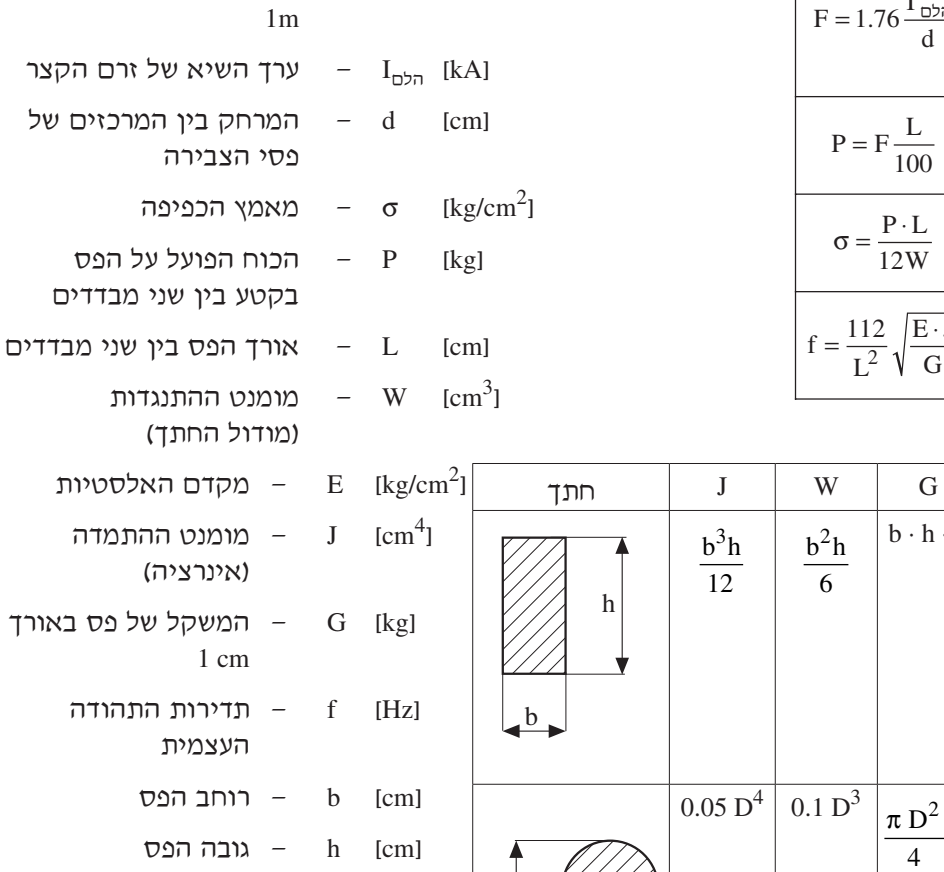

**]**m/kg **]**F — הכוח הפועל על פס באורך

**]**cm **]**D — קוטר הפס

3cm/kg **]**<sup>g</sup> — המשקל הסגולי  $[kg/cm<sup>3</sup>]$ 

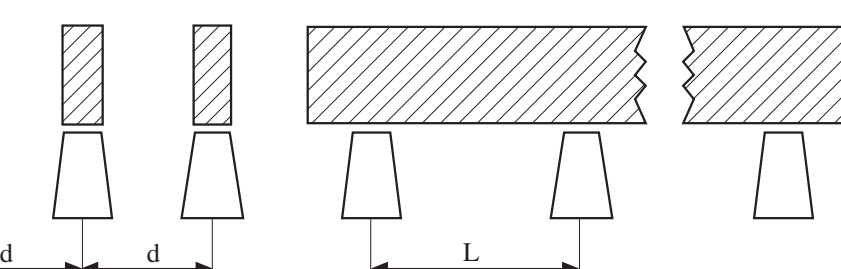

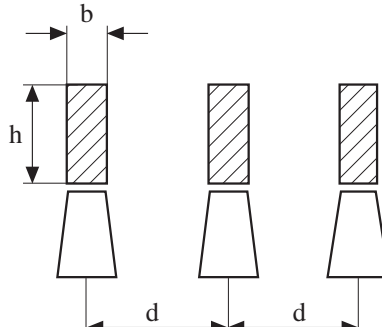

נספח לשאלון ,733911 אביב תש"ע

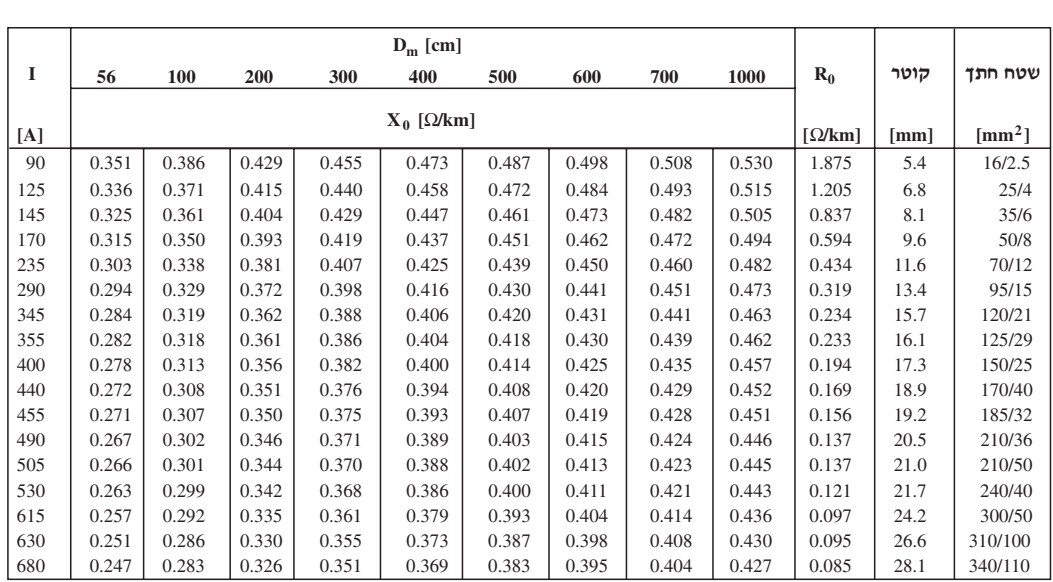

# **נתונים של מוליכי Fe – Al שזורים וגלויים בטמפרטורת סביבה C° 20**

# **נתונים של מוליכי חמרן ונחושת שזורים וגלויים בטמפרטורת סביבה C° 20**

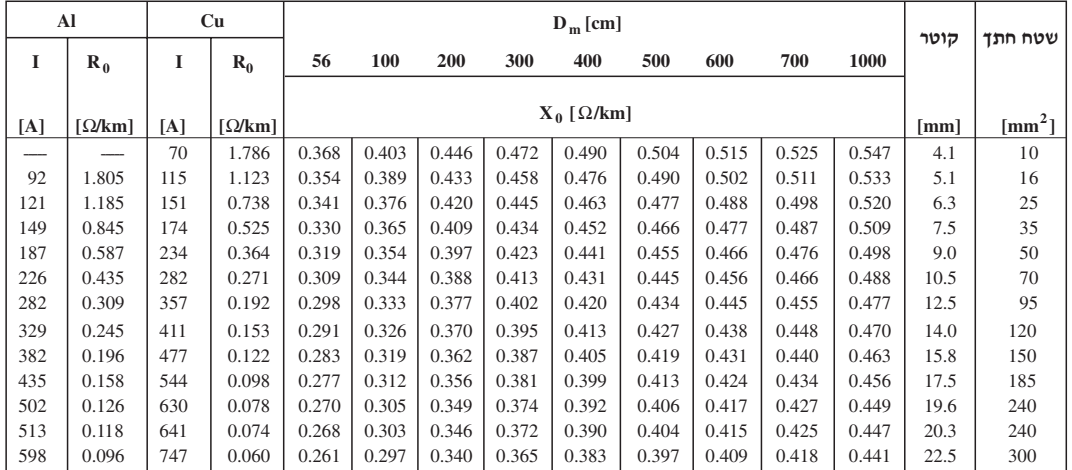

### - 12 - נוסחאון במערכות הספק לכיתה י"ג

נספח לשאלון ,733911 אביב תש"ע

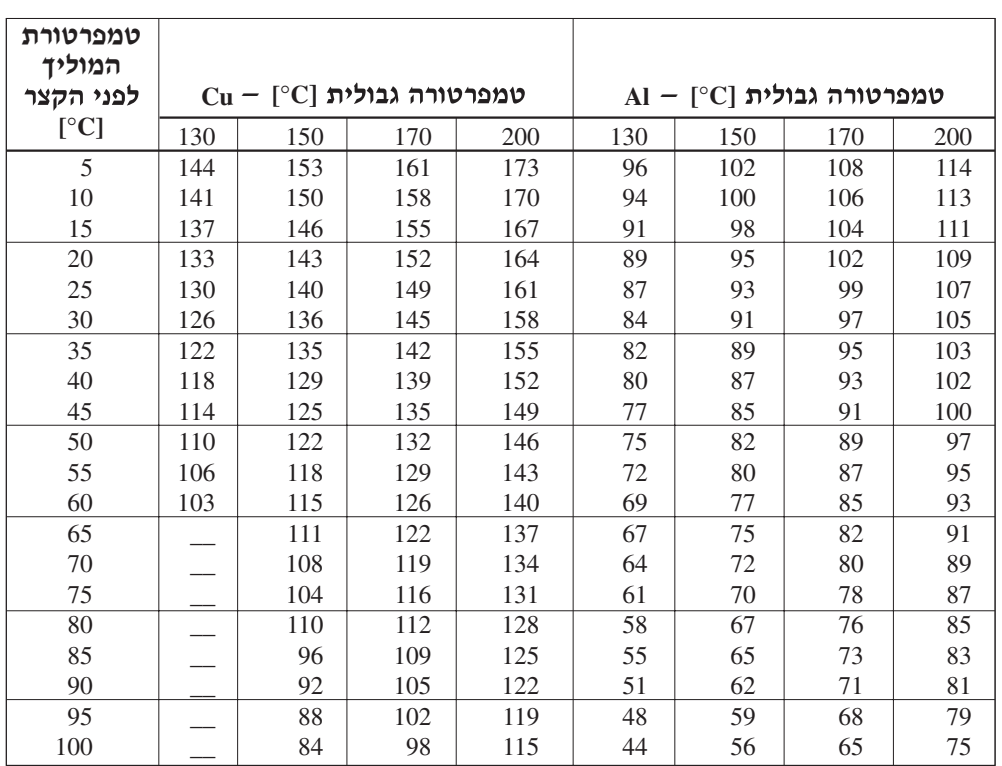

# **2mm/A] צפיפות הזרם החד–שנייתית ב–]**

# **.7 הגנה נגד התחשמלּות בשיטת האיפוס**

**עכבת לולאת תקלה למתקנים בעלי מתח נומינלי של V 230 לאדמה, המוגנים על־ידי נתיכים בעלי אופיין gL או מפסקים אוטומטיים זעירים בעלי אופיין מדגם B**

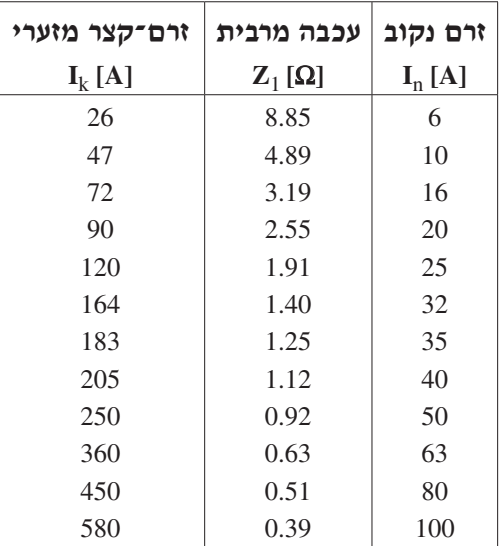

- 13 - נוסחאון במערכות הספק לכיתה י"ג

נספח לשאלון ,733911 אביב תש"ע

**.8 תאורה**

## **שטף אור ונצילות של מקורות אור שונים**

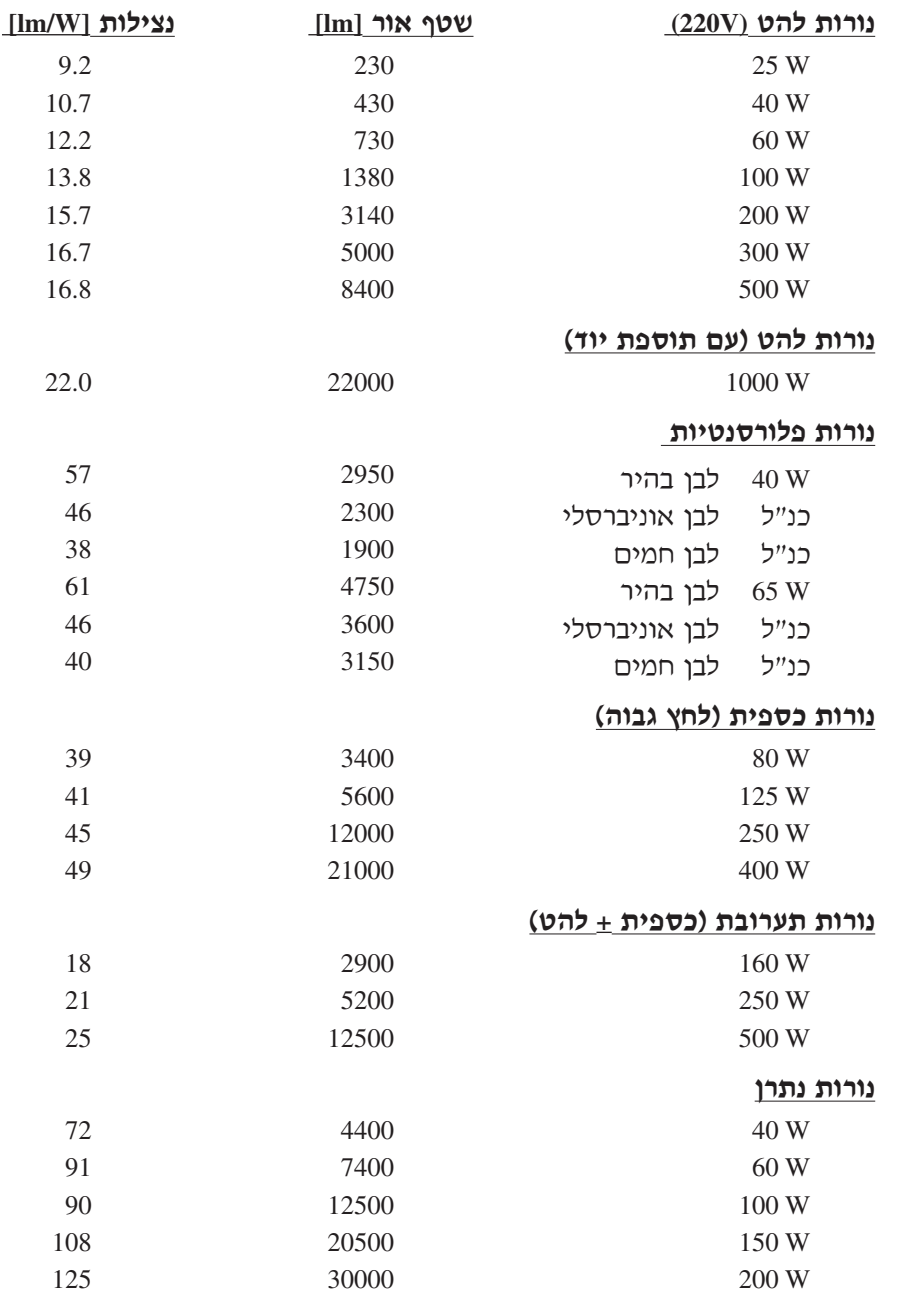

**הערות:** .1 בנורות פריקה — ההספק נתון עבור הנורה בלבד.

.2 הנצילות מחושבת גם על־פי ההפסדים בציוד העזר.

#### **חישוב תאורה כללית**

# - 14 - נוסחאון במערכות הספק לכיתה י"ג נספח לשאלון ,733911 אביב תש"ע

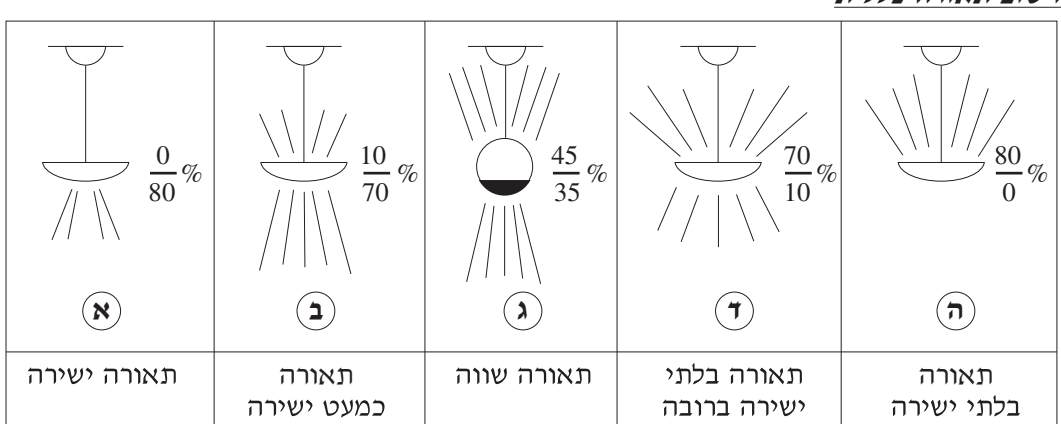

תאורה בלתי ישירה

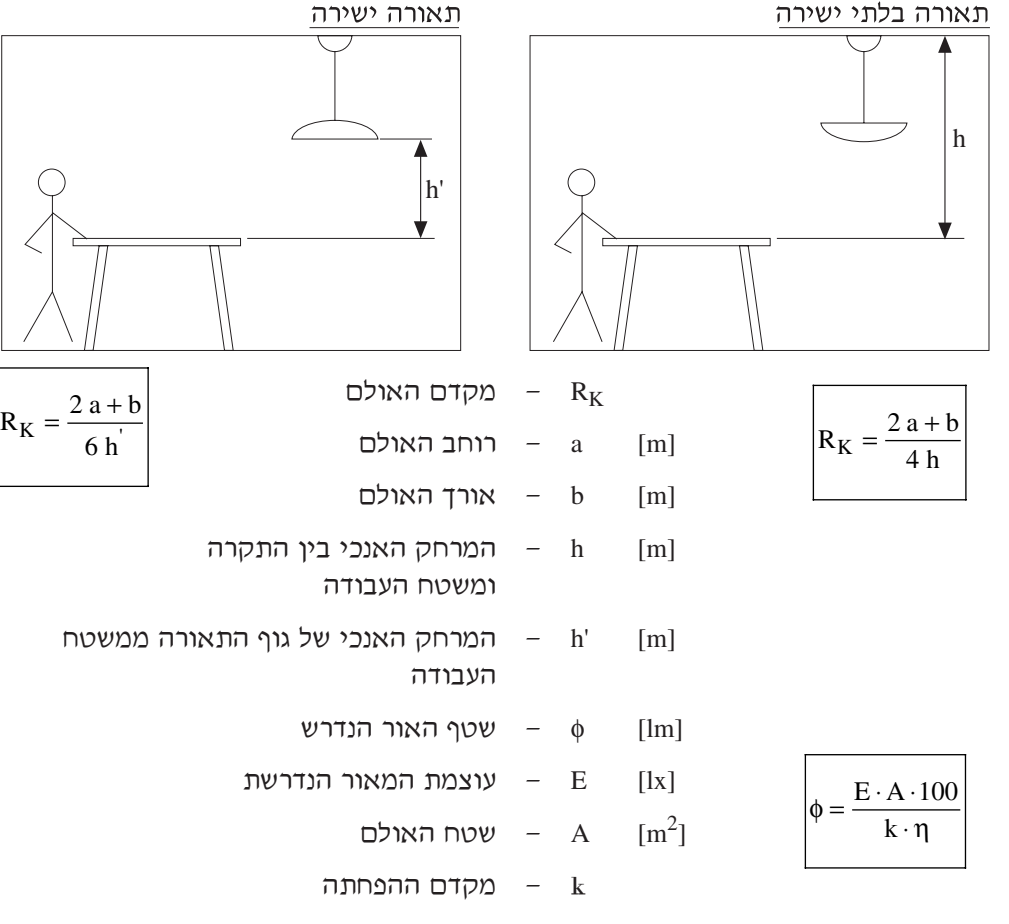

ן  $n = \lceil \% \rceil$ נצילות התאורה

- 15 - נוסחאון במערכות הספק לכיתה י"ג

נספח לשאלון ,733911 אביב תש"ע

# **מקדמי הפחתה** k

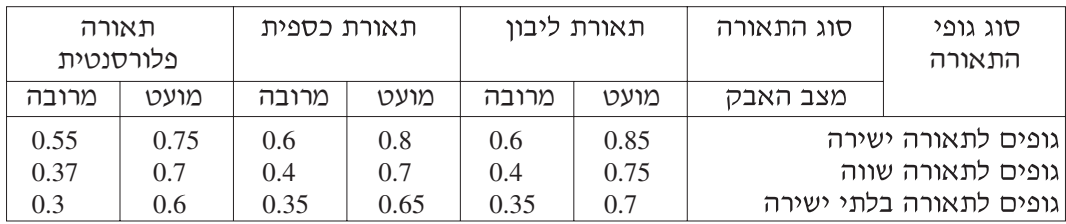

## **נצילות התאורה** η

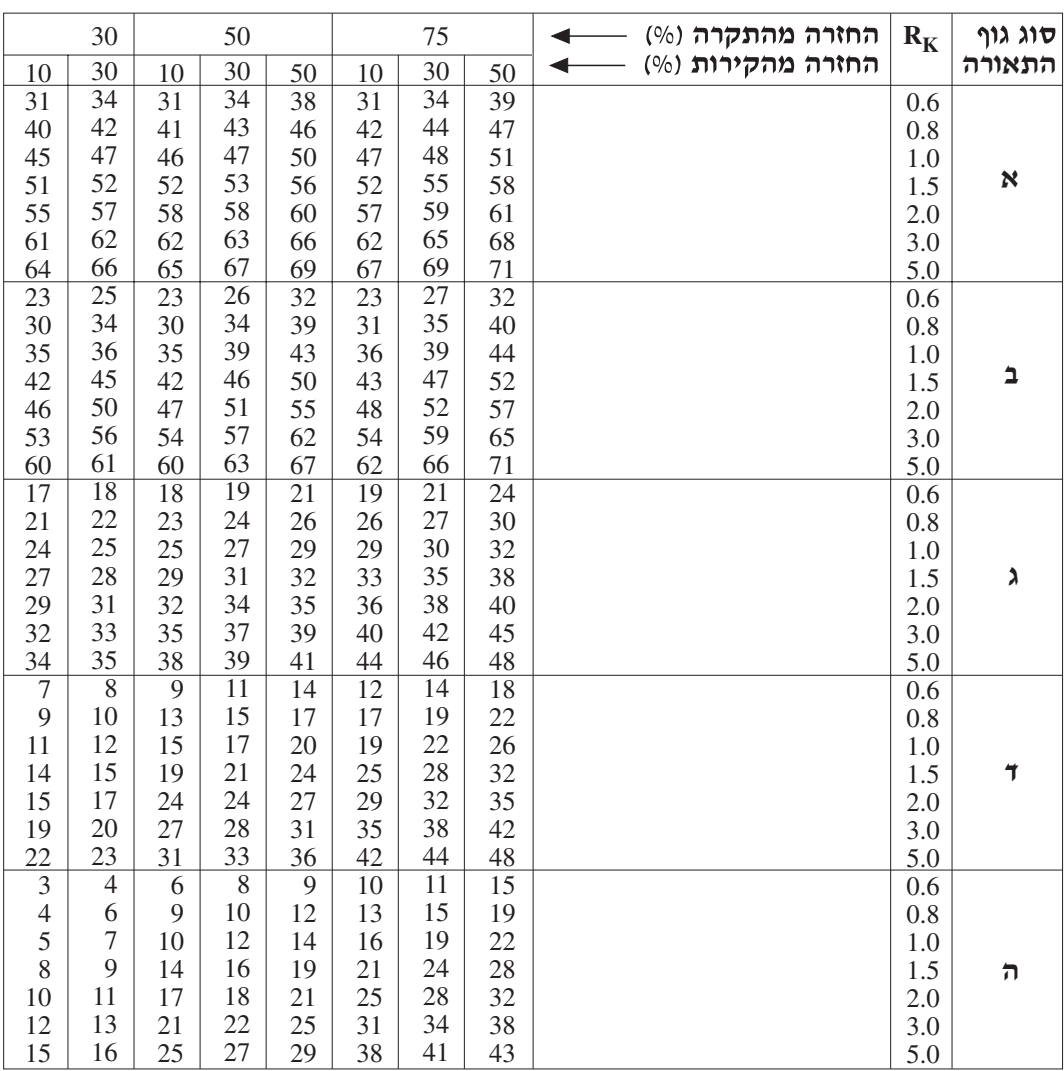

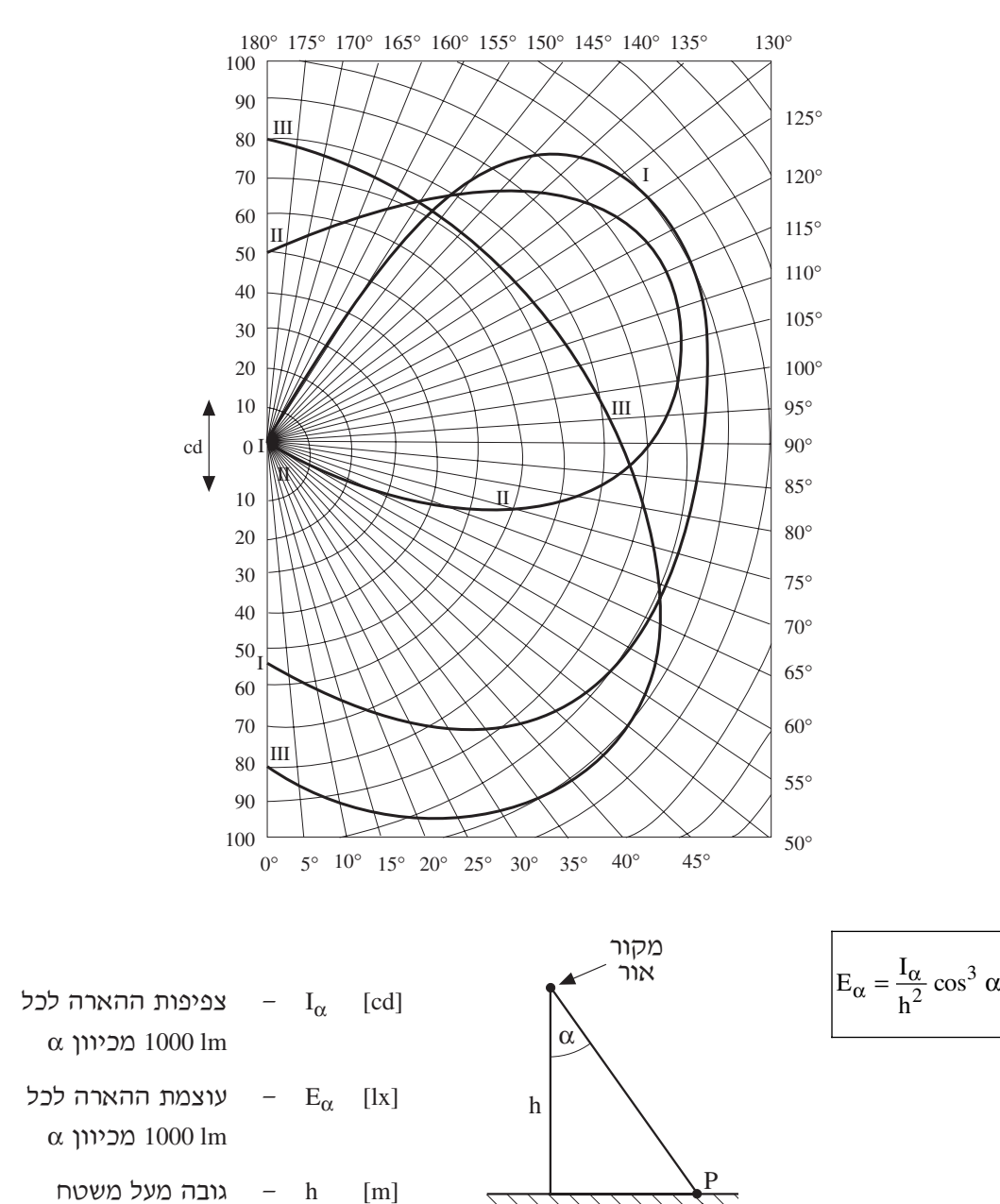

**בהצלחה!**

נקודה מוארת

**דיאגרמה פולרית של מקור אור בעל שטף של lm 1000**

נספח לשאלון ,733911 אביב תש"ע

ההארה

**מדינת ישראל** סוג הבחינה: גמר לבתי–ספר לטכנאים ולהנדסאים משרד החינוך מועד הבחינה: אביב תש"ע, 2010 סמל השאלון: 733911

> **אין להעביר את הנוסחאון לנבחן אחר**

מקום למדבקת נבחן

# **נוסחאון במכונות חשמל והינע לכיתה י"ג**

**)22 עמודים(**

# **.1 מבוא למערכות תלת–מופעיות**

כוכב סימטרי

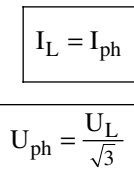

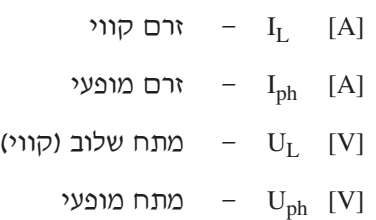

משולש סימטרי

$$
U_L = U_{ph} \nvert T_{ph} = \frac{I_L}{\sqrt{3}}
$$

#### הספק תלת–מופעי

$$
S = \sqrt{3} \cdot U_L \cdot I_L
$$
  
Q = S \cdot sin \varphi  $\sqrt{P}$  = S \cdot cos \varphi

חישוב זרמים:

$$
I_{L} = \frac{S}{\sqrt{3} \cdot U_{L}} \cdot I_{ph} = \frac{S}{3 \cdot U_{ph}}
$$

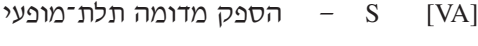

- [W [P הספק פעיל תלת־מופעי
- $Q$   $Q$   $Q$   $Q$   $NAr$

- 2 - נוסחאון במכונות חשמל והינע לכיתה י"ג נספח לשאלון ,733911 אביב תש"ע

# **.2 שנאים**

# **2.1 מתח מושרה בסליל**

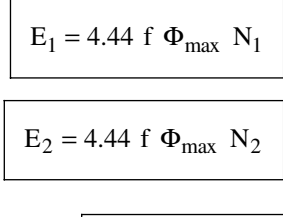

$$
\Phi_{max} = B_{max} A
$$

שנאי חד–מופעי:

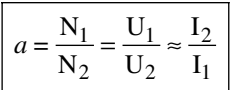

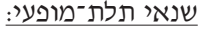

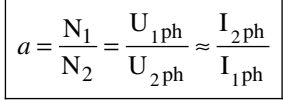

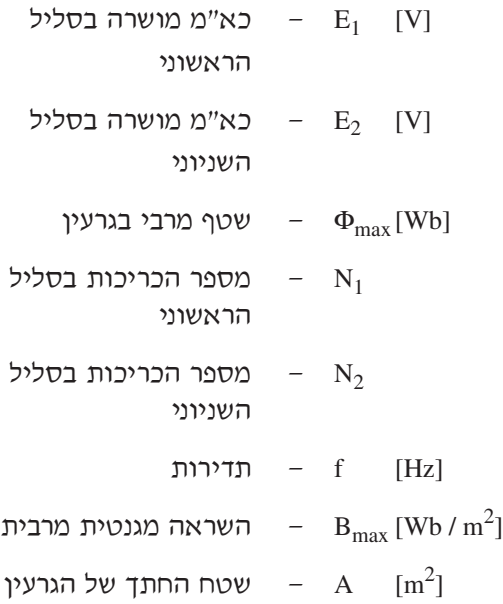

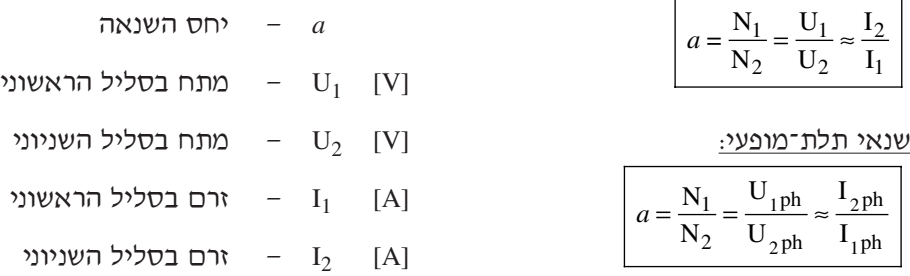

- 3 - נוסחאון במכונות חשמל והינע לכיתה י"ג נספח לשאלון ,733911 אביב תש"ע

**2.2 ניסוי קצר**

$$
R_2 = R_2 a^2
$$
  

$$
X_2 = X_2 a^2
$$
  

$$
R_k = R_1 + R_2
$$
  

$$
X_k = X_1 + X_2
$$
  

$$
Z_k = \sqrt{R_k^2 + X_k^2}
$$
  

$$
R_k = Z_k \cdot \cos \varphi_k
$$
  

$$
X_k = Z_k \cdot \sin \varphi_k
$$

$$
U_{k\%} = \frac{U_k}{U_n} \cdot 100
$$

- *a* יחס השנאה
- התנגדות הסליל השניוני  $\qquad \qquad \text{R}_2 \quad [\Omega]$
- התנגדות הסליל השניוני  $\begin{bmatrix} R'_2 & [ \Omega ] \end{bmatrix}$ משוקפת לראשוני
- היגב השראותי של הסליל  $\qquad \qquad \text{and} \qquad X_2 \quad [\Omega]$ השניוני
- היגב השראותי של הסליל  $X_2$  [ $\Omega$ ] השניוני משוקף לראשוני
	- התנגדות הקצר  $\mathrm{R}_{\mathrm{k}}$   $\quad$   $[\Omega]$
	- היגב הקצר של השנאי  $\quad \quad \ \, X_k \quad \ [\Omega]$
	- עכבת הקצר של השנאי  $Z_{\rm k}$  [Ω]
	- מתח הקצר של השנאי  $\quad \text{U}_\text{k} \quad [V]$
	- רם הקצר של השנאי  $\quad \, \text{I}_\text{k} \quad \, [\text{A}]$
	- מתח הקצר, באחוזים  $U_{k\%}$ מהמתח הנקוב

- 4 - נוסחאון במכונות חשמל והינע לכיתה י"ג נספח לשאלון ,733911 אביב תש"ע

# **2.3 פעולת השנאי בקצר ובריקם**

**שנאי חד–מופעי בקצר: שנאי תלת–מופעי בקצר:**

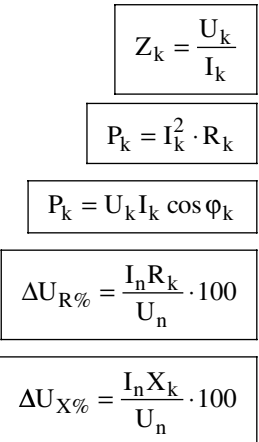

[W [Pk — הספק הקצר [A [Ik — זרם הקצר [Ω [Rk — התנגדות הקצר [Ω [Xk — היגב הקצר [W [Zk — עכבת הקצר Ikph⋅3 = Pk Rk <sup>⋅</sup><sup>2</sup> cosϕ<sup>k</sup> UkIk ⋅ 3 = Pk Rk ⋅Inph100⋅ = %UR∆ Unph Xk ⋅ Iphn100⋅ = %UX∆ Unph

$$
\Delta U_{R\%}/\Delta U_{X\%}
$$
 – 
$$
\Delta U_{R\%}/\Delta U_{X\%}
$$
היגב $\sqrt{}$ 

**שנאי חד–מופעי בריקם: שנאי תלת–מופעי בריקם:**

$$
I_{o\%} = \frac{I_{op}}{I_{nph}} \cdot 100 = \frac{I_o}{I_n} \cdot 100
$$
\n
$$
I_{o\%} = \frac{I_o}{I_{n}} \cdot 100
$$
\n
$$
I_{o\%} = \frac{I_o}{I_n} \cdot 100
$$
\n
$$
I_{o\%} = \frac{I_o}{I_n} \cdot 100
$$
\n
$$
I_{o\%} = \frac{I_o}{I_n} \cdot 100
$$
\n
$$
I_{o\%} = \frac{I_o}{I_n} \cdot 100
$$
\n
$$
I_{o\%} = \frac{I_o}{I_n} \cdot 100
$$
\n
$$
I_{o\%} = \frac{I_o}{I_n} \cdot 100
$$
\n
$$
I_{o\%} = \frac{I_o}{I_n} \cdot 100
$$
\n
$$
I_{o\%} = \frac{I_o}{I_n} \cdot 100
$$
\n
$$
I_{o\%} = \frac{I_o}{I_n} \cdot 100
$$
\n
$$
I_{o\%} = \frac{I_o}{I_n} \cdot 100
$$
\n
$$
I_{o\%} = \frac{I_o}{I_n} \cdot 100
$$
\n
$$
I_{o\%} = \frac{I_o}{I_n} \cdot 100
$$
\n
$$
I_{o\%} = \frac{I_o}{I_n} \cdot 100
$$
\n
$$
I_{o\%} = \frac{I_o}{I_n} \cdot 100
$$
\n
$$
I_{o\%} = \frac{I_o}{I_n} \cdot 100
$$
\n
$$
I_{o\%} = \frac{I_o}{I_n} \cdot 100
$$
\n
$$
I_{o\%} = \frac{I_o}{I_n} \cdot 100
$$
\n
$$
I_{o\%} = \frac{I_o}{I_n} \cdot 100
$$
\n
$$
I_{o\%} = \frac{I_o}{I_n} \cdot 100
$$
\n
$$
I_{o\%} = \frac{I_o}{I_n} \cdot 100
$$
\n
$$
I_{o\%} = \frac{I_o}{I_n} \cdot 100
$$
\n
$$
I_{
$$

המשך בעמוד 5 בריקם

 $U_{\underline{kph}}$  $=$  $I_{kph}$ 

**2.4 מפלי מתח ומתחי עבודה** 

$$
\beta = \frac{S}{S_n}
$$

$$
\Delta U_{\%} = \beta \left( \Delta U_{R\%} \cos \varphi_2 \pm \Delta U_{X\%} \sin \varphi_2 \right)
$$

$$
\Delta U_{R\%} = \frac{\Delta P_{Cu_n}}{S_n} \cdot 100
$$

$$
\Delta U_{X\%}=\sqrt{\left(U_{k\%}\right)^2-\left(\Delta U_{R\%}\right)^2}
$$

$$
U_2 = U_{2n} \left( 1 - \frac{\Delta U_{\%}}{100} \right)
$$

$$
U_1 = U_{1n} \left( 1 + \frac{\Delta U_{\%}}{100} \right)
$$

$$
\eta = \frac{P_2}{P_2 + \Delta P_{Cu} + \Delta P_{Fe}}
$$

$$
\eta = \frac{\beta \cdot S_n \cos \varphi_2}{\beta S_n \cos \varphi_2 + \beta^2 \Delta P_{Cu_n} + \Delta P_{Fe}}
$$

#### התנאי לקבלת נצילות מרבית:

$$
\beta_{\eta_{max}} = \sqrt{\frac{\Delta P_{Fe}}{\Delta P_{Cu}}}
$$

- 5 נוסחאון במכונות חשמל והינע לכיתה י"ג נספח לשאלון ,733911 אביב תש"ע
	- מפל מתח באחוזים  $\Delta U_{\alpha}$
	- מפל מתח התנגדותי  $\Delta U_{R\%}$ באחוזים
	- מפל מתח היגבי באחוזים  $\Delta U_{X\%}$
	- $\cos \varphi_2$  גורם הספק של העומס
	- β מקדם העמסה של השנאי
	- הספק מדומה של העומס  $S_2$  [VA]
		- הספק נקוב של השנאי  $S_{\rm n}$   $S_{\rm n}$ 
			- $[V]$ מתח שניוני נקוב  $\qquad$ U<sub>2n</sub>
			- מתח שניוני  $U_2$  [V]
			- [Vמתח ראשוני נקוב  $\qquad$ U<sub>1n</sub>
				- מתח ראשוני  $U_1$  [V]
				- η נצילות השנאי
		- **2.5 נצילות השנאי** βηmax גורם העמסה המותאם לנצילות מרבית
			- $\Delta P_{\text{Fe}}$  הפסדי ברזל  $\Delta P_{\text{Fe}}$
		- הפסדי נחושת נקובים הפסדי נחושת  $\Delta \text{P}_{\text{Cu}_{\text{n}}}$   $\;$   $\;$  [W]

- 6 - נוסחאון במכונות חשמל והינע לכיתה י"ג נספח לשאלון ,733911 אביב תש"ע

#### **2.6 עבודת שנאים במקביל**

$$
\frac{S_I}{S_{II}} = \frac{S_{n_I} \cdot U_{K\mathcal{U}_{II}}}{S_{n_{II}} \cdot U_{K\mathcal{U}_{I}}}
$$

$$
\begin{vmatrix} S_{\rm I} \\ S_{\rm II} \end{vmatrix} = \frac{Z_{\rm k}_{\rm II}}{Z_{\rm k}_{\rm I}}
$$

$$
S_{\rm I} + S_{\rm II} = S_{\rm L}
$$

$$
S_m = \frac{S_T}{\sum_{i=1}^n \left(\frac{S_{n_i}}{U_{k\%_i}}\right)} \cdot \frac{S_{n_m}}{U_{k\%_m}}
$$

$$
S_{\mathrm{T}_{\mathrm{max}}} = \sum_{i=1}^{n} \left( \frac{S_{n_i}}{U_k \%i} \right) \cdot U_k \%
$$
 min

- בהפעלת שני שנאים במקביל:  $S_{\rm I}$   $=$   $S_{\rm T}$   $=$  הספק מדומה בפועל של שנאי (1)
- הספק מדומה בפועל של  $S_{II}$ שנאי (2)
- הספק מדומה בפועל של  $\,$ S $_{\rm m}$  $(m)$  שנאי
- הספק מדומה של הצרכן  $S_{\text{L}}$
- הספק מדומה של העומס  $S_T$
- הספק מדומה של העומס הספק הספק )המרבי המותר(
	- הספק מדומה נקוב של  $S_{n_I}$ שנאי (1)
	- הספק מדומה נקוב של  $S_{n_{II}}$ שנאי (2)
	- (1) עכבת קצר של שנאי  $Z_{k_I}$
	- ו בהפעלת מספר שנאים במקביל:  $Z_{\rm km}$   $=$  עכבת קצר של שנאי (2)
	- ו מתח קצר באחוזים של  $U_{k\%_{I}}$ שנאי (1)
	- ווא מתח קצר באחוזים של  $U_{k\%_{II}}$ שנאי (2)
	- מתח קצר באחוזים של  $U_{k\%_{m}}$  $(m)$  שנאי
	- , מתח קצר באחוזים מתח הנמוך ביותר מבין מתחי הקצר של שנאים הפועלים יחד במקביל

m — שנאי כלשהו מבין השנאים

n — מספר השנאים

- 7 - נוסחאון במכונות חשמל והינע לכיתה י"ג נספח לשאלון ,733911 אביב תש"ע

**2.7 שנאי עצמי** 

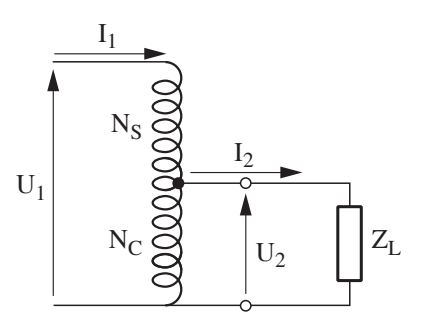

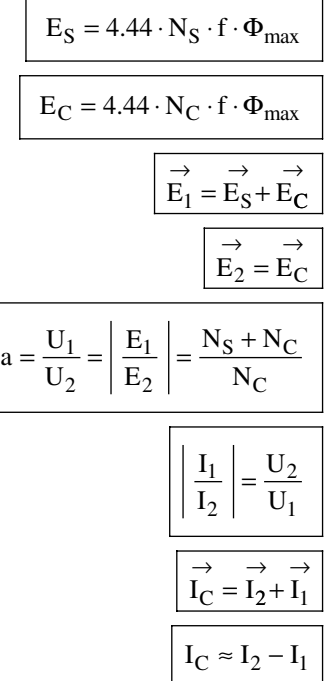

- מספר הכריכות בחלק  $\,$ N $_{\rm S}$   $\,$  [T] הלא משותף של הסליל  $- N_C$  [T] [NC — מספר הכריכות בחלק
	- המשותף של הסליל
		- $-$ f [Hz]
		- שטף מגנטי מרבי  $\Phi_{\rm max} \,$ [Wb]  $E$  [V]  $E$   $E$  [V]
			- [V [U מתח
				- $I = I$   $[A]$
			- a יחס השנאה
	- $[A]$ הזרם בחלק המשותף  $I_{\rm C}$ של הסליל

- 8 - נוסחאון במכונות חשמל והינע לכיתה י"ג נספח לשאלון ,733911 אביב תש"ע

# **.3 מכונה לזרם ישר**

**3.1 כוח אלקטרו–מניע** 

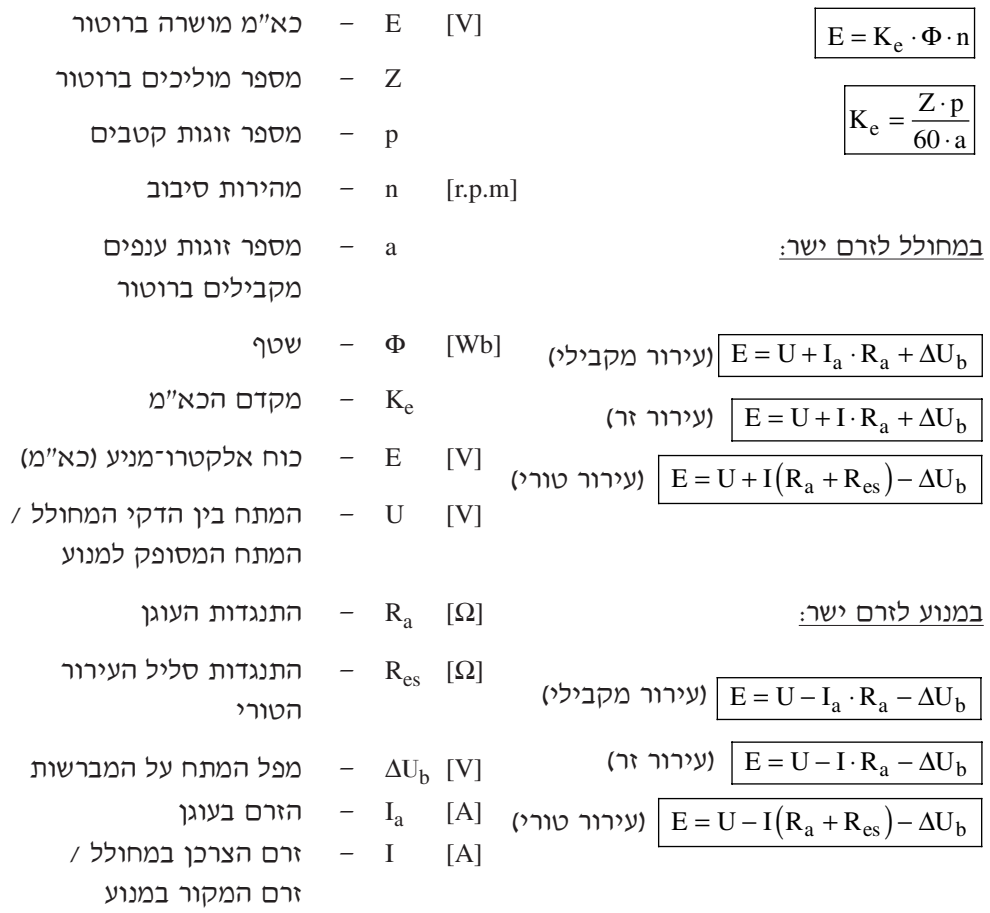

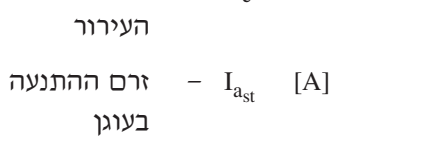

התנגדות המתנע –  $R_{st}$  [ $\Omega$ ]

- $R_e$  [ $\Omega$ ] התנגדות סליל
- העירור  $U_e$  [V] – מתח העירור
- (ברוטור)  $I_e$   $I_e$  [A]
- על–ידי המנוע הזרם בעוגן  $I_a$  [A]
- $I$  הזרם הנצרך  $I$  [A]

[A [I — הזרם המסופק לצרכן על–ידי המחולל

# **3.3 זרמים במנוע**

**3.2 זרמים במחולל** 

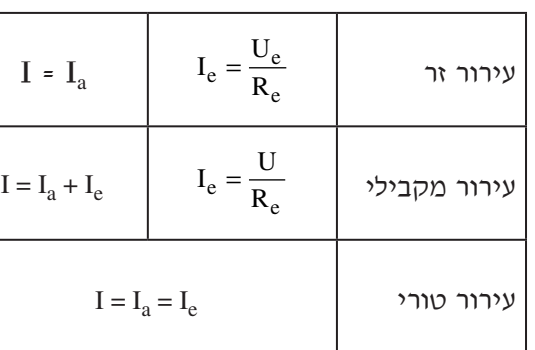

$$
I_{a_{st}} = \frac{U}{R_a + R_{st}}
$$

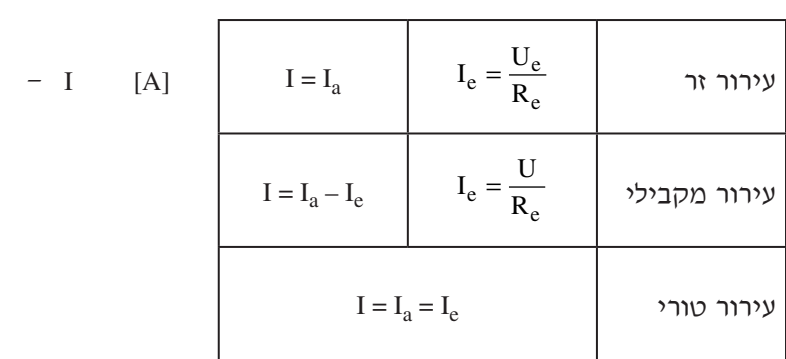

- 9 - נוסחאון במכונות חשמל והינע לכיתה י"ג נספח לשאלון ,733911 אביב תש"ע

- 10 - נוסחאון במכונות חשמל והינע לכיתה י"ג נספח לשאלון ,733911 אביב תש"ע

### **3.4 הספקים והפסדי הספק**

$$
P_{em} = E \cdot I_a
$$
  

$$
\Delta P_{Cu_a} = I_a^2 \cdot R_a
$$
  

$$
\Delta P_{Cu_e} = I_e^2 \cdot R_e
$$

$$
\Delta P = \Delta P_{Cu} + \Delta P_{Fe} + \Delta P_{mech}
$$

$$
P_{\nu} \text{supp} = U \cdot I
$$

$$
P_{\nu_1\gamma_2}=M\cdot\omega
$$

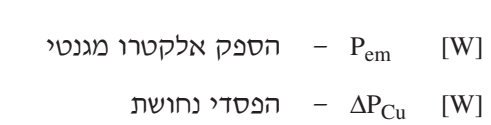

רוטור)  
 
$$
-
$$
 הפסדי נחושת בעוגן (רוטור)  
  $-\Delta P_{Cu_a}$ 

- הפסדי נחושת בסליל הפסדי  $\Delta P_{\rm Cu_e}$   $\,$   $\,[\mathrm{W}]$ העירור
	- $\Delta P$  הפסדי הספק
	- הפסדי ברזל  $\Delta \rm{P_{Fe}}$   $\quad$  [W]
	- הפסדי הספק מכני  $\Delta \rm{P_{mech}}$  [W]
		- [Wהספק מבוא –  $P_{\text{in}}$
		- הספק מוצא  $-$  P $_{\rm out}$   $\,$  [W]  $\,$
		- [W [חשמליP הספק חשמלי
			- [W [מכניP הספק מכני

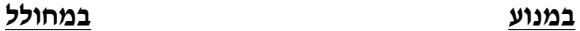

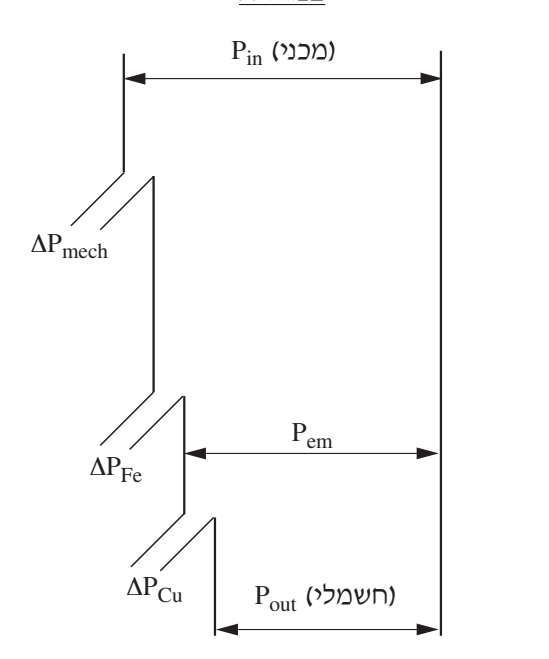

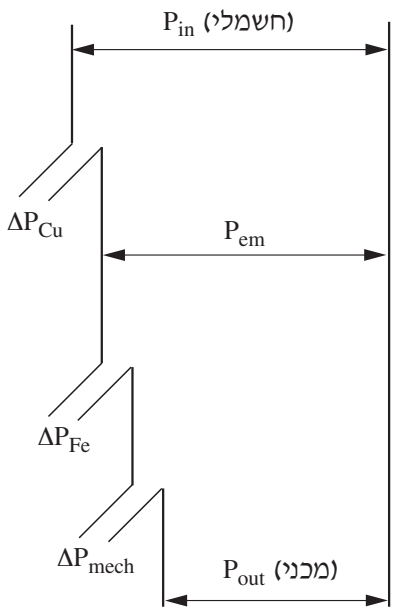

- 11 - נוסחאון במכונות חשמל והינע לכיתה י"ג נספח לשאלון ,733911 אביב תש"ע

**3.5 מומנטים** 

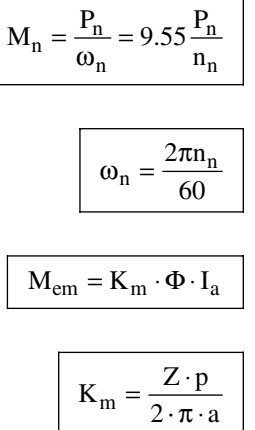

 $\frac{K_e}{K} = \frac{2\pi}{60} =$ 

2

K e m

 $\Delta M_0 = M_{\text{em}_n} - M_n$ 

 $\frac{2\pi}{60}$  = 0.1047

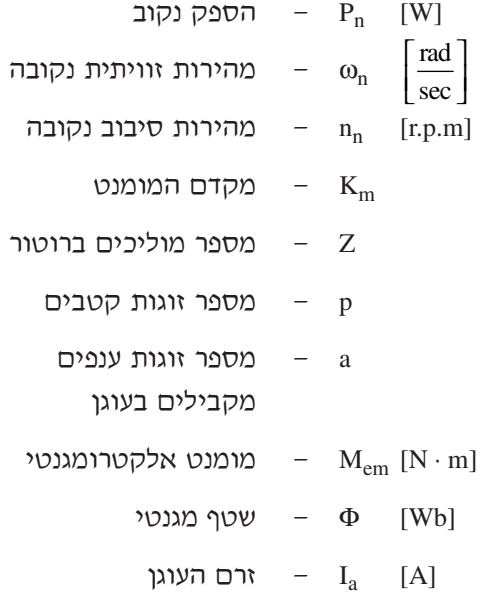

מומנט נקוב  $M_{\rm n}$  [N·m]

איבודי מומנט בריקם — איבודי  $\Delta M_0$   $[N \cdot m]$ 

- 12 - נוסחאון במכונות חשמל והינע לכיתה י"ג נספח לשאלון ,733911 אביב תש"ע

## **3.6 מהירות במנוע**

### **א. במנוע לזרם ישר בעירור מקבילי**

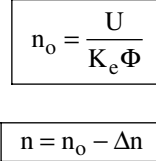

$$
n = \frac{U - I_a (R_a + R_x)}{K_e \Phi}
$$

$$
n = \frac{U}{K_e \Phi} - M_{em} \frac{R_a + R_x}{K_e \Phi \cdot K_m \Phi}
$$

$$
n = \frac{U}{K_e \Phi} - M_{em} \frac{R_a + R_x}{9.55 \cdot (K_e \Phi)^2}
$$

- Ke מקדם הכא"מ [Wb [Φ — שטף מגנטי מהירות המנוע –  $n$  [r.p.m] מהירות המנוע בריקם – מ $\qquad \qquad \text{or} \qquad \text{[r.p.m]}$ 
	- רם בעוגן  $I_a$  [A]
- $[$ A  $[$   $]$   $[$   $]$   $[$   $]$   $[$   $[$   $]$   $[$   $[$   $]$ 
	- רם העירור  $I_e$  [A]
	- מומנט אלקטרומגנטי  $\rm M_{em}$  [N  $\rm \cdot m$ ]
		- $U$  U  $[V]$
	- התנגדות העוגן  $\qquad R_{\rm a} \quad [\Omega]$
	- התנגדות סליל העירור  $\quad \mathsf{R}_{\mathrm{e}} \quad [\Omega]$ 
		- התנגדות נוספת התנגדות נוספת

במעגל העוגן

#### **ב. במנוע לזרם ישר בעירור טורי**

$$
n = \frac{U - I(R_a + R_e + R_x)}{K_e \Phi}
$$

- 13 - נוסחאון במכונות חשמל והינע לכיתה י"ג נספח לשאלון ,733911 אביב תש"ע

#### **3.7 תכנון מתנע דרגתי למנוע לזרם ישר בעירור מקבילי**

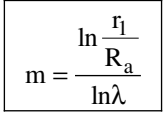

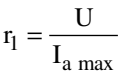

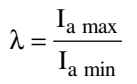

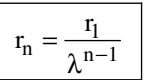

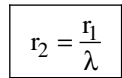

 $R_n = r_n - r_{n+1}$ 

$$
n_i = \frac{U - I_{a \min} \cdot r_i}{K_e \Phi}
$$

#### m — מספר דרגות

- $\lceil \Omega \rceil$ התנגדות מרבית של מעגל  $r_1$ העוגן ברגע ההתנעה  $(n = 0, E = 0)$ 
	- $[\Omega]$ התנגדות הרוטור  $-R_a$
	- $-$  I<sub>a max</sub> [A] [max Ia — זרם התנעה מרבי בעוגן
		- $I_{\text{a min}}$  [A] [min Ia — זרם מזערי בעוגן
		- $[\Omega]$  $n$  – התנגדות הדרגה ה־ $R_n$ 
			- $r_n \qquad [\Omega]$  [rn — התנגדות כוללת  $n$ ת הדרגה ה־ $n$
- ni מהירות המנוע שבה נדרש , כאשר R<sub>i</sub> לקצר את הנגד הזרם בעוגן הוא מזערי

 $(I_{a \min})$ 

#### **מתנע בעל שלוש דרגות**

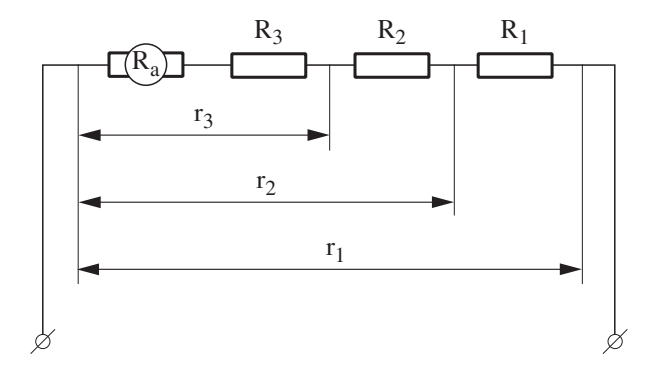

- 14 - נוסחאון במכונות חשמל והינע לכיתה י"ג נספח לשאלון ,733911 אביב תש"ע

# **.4 מנוע השראתי תלת–מופעי**

# **4.1 חישוב זרמים**

)בהזנחת זרם ריקם(

$$
I_{ph1} \approx I_{ph2} = \frac{P_{n}}{\sqrt{3} \cdot U_{n} \cdot \cos \varphi \cdot \eta}
$$
\n
$$
I_{ph1} \approx I_{ph2} = \frac{U_{1ph}}{\sqrt{\left(R_{1} + \frac{R_{2}^{'} }{s}\right)^{2} + X_{T}^{2}}}
$$
\n
$$
I_{ph2} = \frac{E_{ph2(0)}}{\sqrt{\left(\frac{R_{2}}{s}\right)^{2} + X_{2(0)}^{2}}}
$$
\n
$$
a_{ph} = \frac{N_{1} \cdot K_{N_{1}}}{N_{2} \cdot K_{N_{2}}} = \frac{U_{ph1}}{E_{ph2(0)}} \approx \frac{I_{ph2}}{I_{ph1}}
$$
\n
$$
X_{T} = X_{1} + X_{2(0)}
$$
\n
$$
X_{2(0)} = X_{2(0)} \cdot a_{ph}^{2}
$$
\n
$$
R_{2}^{'} = R_{2} \cdot a_{ph}^{2}
$$

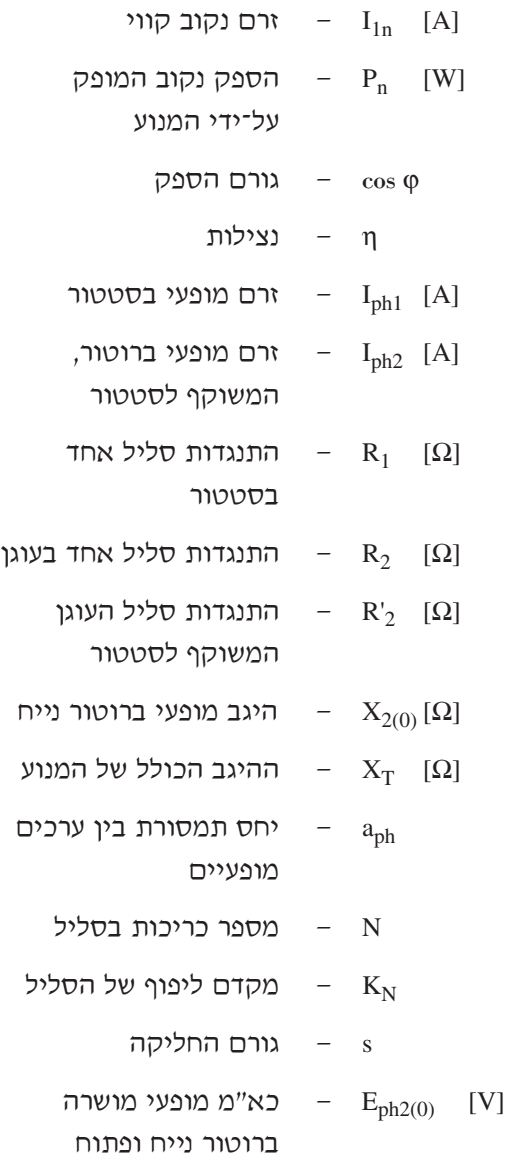

- 15 - נוסחאון במכונות חשמל והינע לכיתה י"ג נספח לשאלון ,733911 אביב תש"ע

#### **4.2 חישוב פאזורי של זרמים**

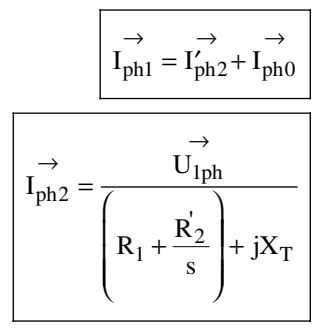

#### **4.3 זרם התנעה**

)בהזנחת זרם ריקם(

$$
I_{ph1(st)} - I_{ph1(st)} - I_{ph2(st)} - I_{ph2(st)} = \frac{U_{ph1}}{\sqrt{(R_1 + R_2^{'})^2 + X_T^2}}
$$
ברטטור, בהתנעה  
בסטטור, בהתנעה  
ברוטור, משוקף

### **4.4 מהירות וגורם החליקה**

$$
n_s = \frac{60 \cdot f_1}{p}
$$
\n
$$
f_2 = f_1 \cdot s
$$
\n
$$
s = \frac{n_s - n}{n_s}
$$
\n
$$
\lambda_{max} = \frac{M_k}{M_n} = \left(\frac{s_k}{s_n} + \frac{s_n}{s_k}\right) \cdot \frac{1}{2}
$$
\n
$$
s_k = s_n \left[\lambda_{max} \pm \sqrt{\lambda_{max}^2 - 1}\right]
$$
\n
$$
s_k = \frac{R_2^2}{\sqrt{R_1^2 + X_T^2}} \approx \frac{R_2^2}{X_T}
$$

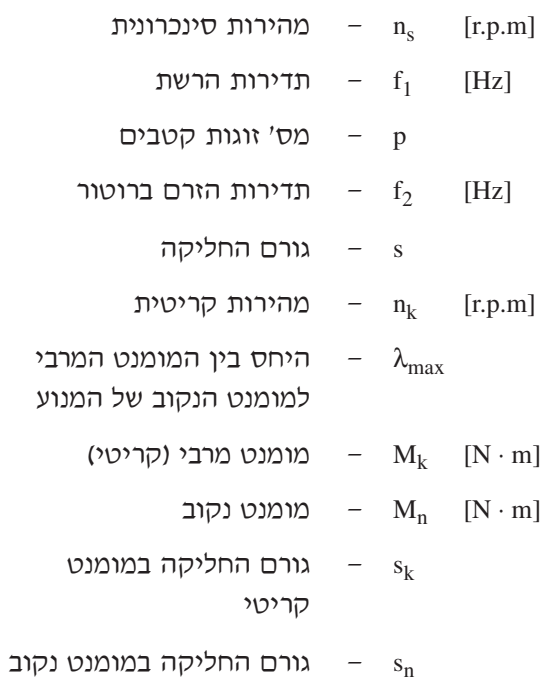

לסטטור, בהתנעה

**4.5 הספקים ואיבודי הספק** 

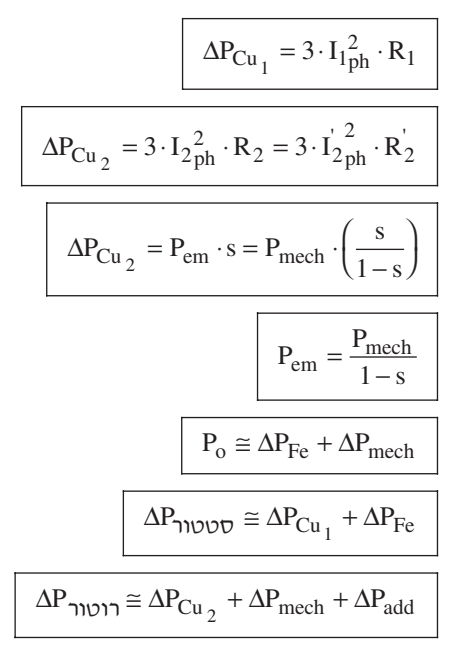

- 16 נוסחאון במכונות חשמל והינע לכיתה י"ג נספח לשאלון ,733911 אביב תש"ע
	- $[W]$ הספק (ממשי) מושקע –  $P_{in}$ [W $P_n$  – הספק המופק על־ידי המנוע [W]  $P_{\text{em}}$  – הספק אלקטרומגנטי [W $P_{mech}$  – הספק מכני
	- [Wאיבודי נחושת בסטטור —  $\Delta P_{Cu_1}$
	- [W $\Delta P_{Cu_2}$  – איבודי נחושת ברוטור
	- [W $\Delta P_{\rm Fe}$  – איבודי ברזל בסטטור
	- $\Delta P_{mech}$  [W] [ΔPmech — איבודי חיכוך ואיוורור
		- [Wאיבודים נוספים — איבודים
		- [W $P_{\alpha}$  – הספק המנוע בריקם
			- s גורם החליקה

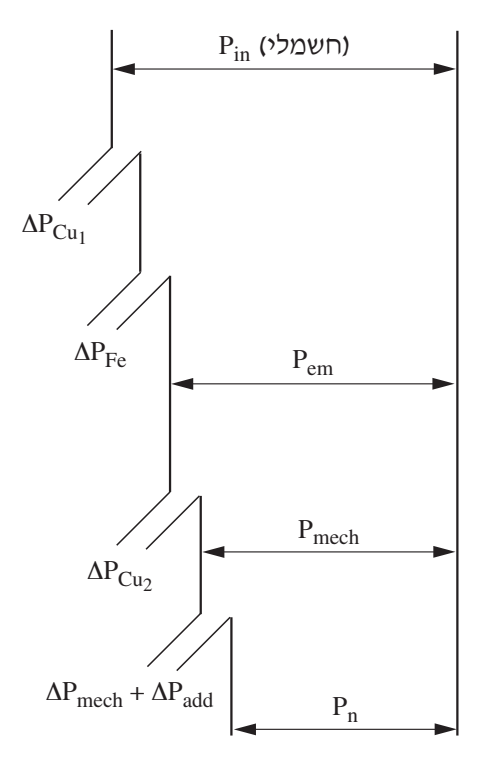

- 17 - נוסחאון במכונות חשמל והינע לכיתה י"ג נספח לשאלון ,733911 אביב תש"ע

המהירות הזוויתית של  $\omega_n$ 

הרוטור

| rad | sec <u>J</u>  $\mathsf{L}$ L

**4.6 מומנטים** 

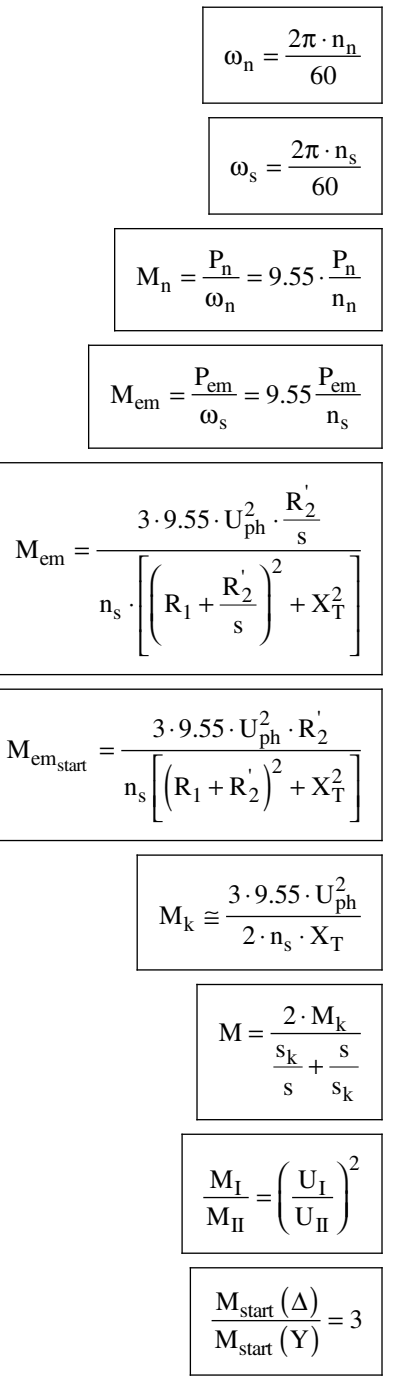

המהירות הזוויתית של  $\omega_s$ rad sec  $\mathsf{L}$  $\overline{\phantom{a}}$ L  $\overline{\phantom{a}}$  $\overline{\phantom{a}}$ השדה המסתובב  $[r.p.m]$ (סינכרונית) – מהירות סיבוב (סינכרונית) של השדה [Wהספק נקוב המופק –  $P_n$ על–ידי המנוע  $[W]$  $P_{\text{em}}$  – הספק אלקטרומגנטי  $-$  M<sub>emstart</sub> [N · m] [Memstart — מומנט אלקטרומגנטי בהתנעה  $[N \cdot m]$ מומנט אלקטרומגנטי –  $\rm{M_{em}}$  $[N \cdot m]$ מומנט מרבי (קריטי)  $-M_k$ s — גורם החליקה גורם החליקה במומנט  $- s_k$ 

קריטי

- 18 - נוסחאון במכונות חשמל והינע לכיתה י"ג נספח לשאלון ,733911 אביב תש"ע

### **4.7 נגד נוסף במעגל הרוטור**

כאשר המנוע מועמס במומנט נקוב:

$$
R_x = R_2 \left(\frac{s_x}{s_n} - 1\right)
$$

 $\text{M}_{\text{x}}$ כאשר המנוע מועמס במומנט כלשהו

$$
\begin{array}{|c|}\n\hline\nR_x = R_2 \left( \frac{M_n \cdot s_x}{M_x \cdot s_n} - 1 \right)\n\end{array}
$$

- התנגדות נגד טורי נוסף  $R_{\text{x}}$  [ $\Omega$ ] לסליל הרוטור  $-R_2$  [Ω] [2R — התנגדות סליל הרוטור
	- - חליקה נקובה  $s_n$ 
			- חליקה מותאמת  $s_x$ 
				- $n_x$  למהירות

# **4.8 תכנון מתנע הדרגתי למנוע השראתי בעל רוטור מלופף**

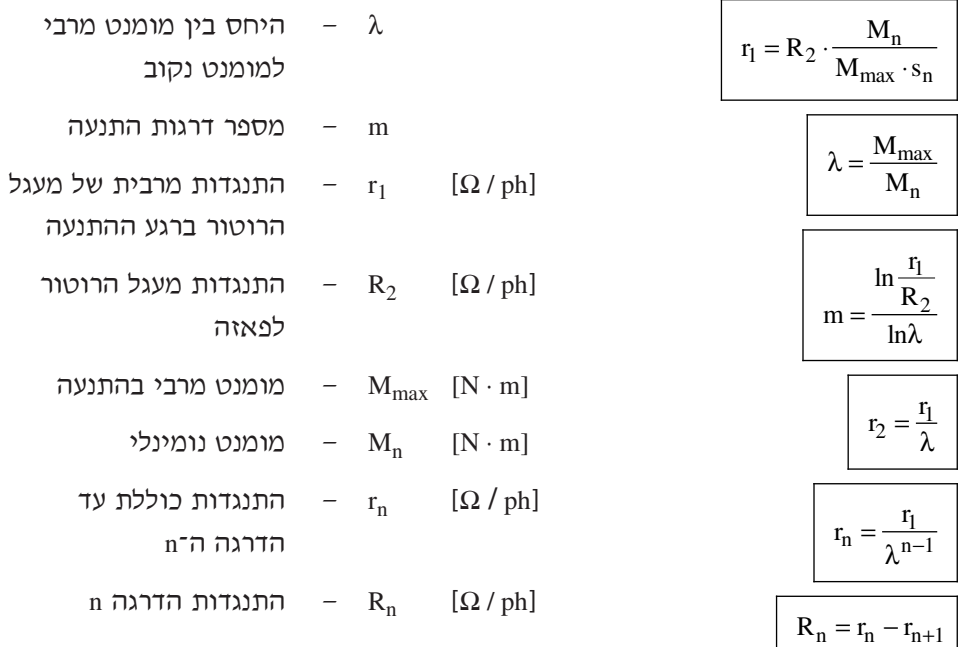

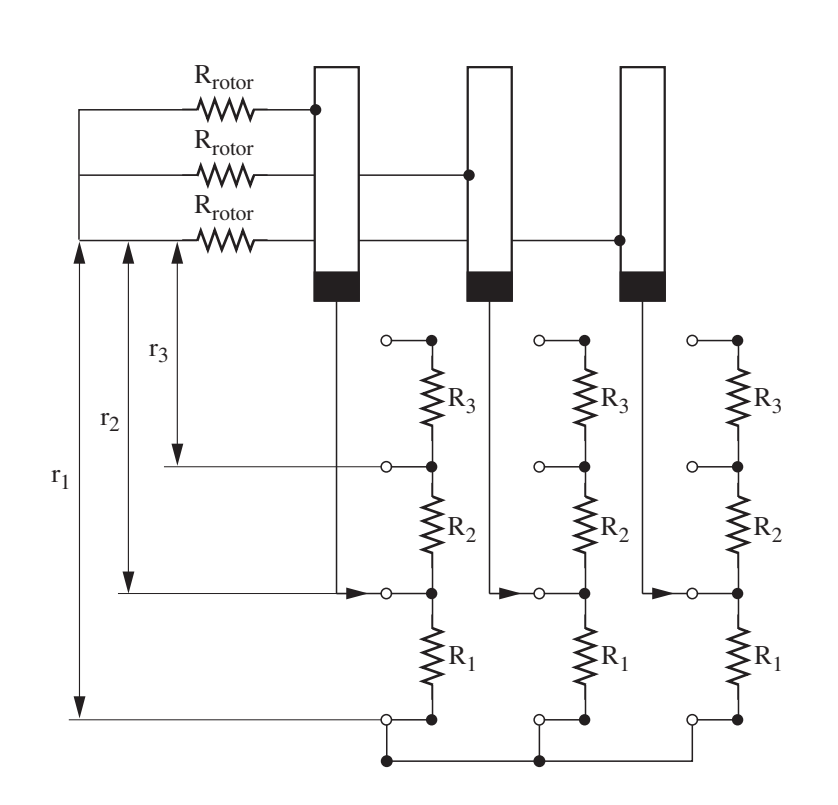

- 19 - נוסחאון במכונות חשמל והינע לכיתה י"ג נספח לשאלון ,733911 אביב תש"ע

- 20 - נוסחאון במכונות חשמל והינע לכיתה י"ג נספח לשאלון ,733911 אביב תש"ע

# **.5 כוחות ומומנטים במערכות הינע**

# **5.1 תנועה קווית**

 $F = F_s + F_d$ 

 $F_d = m \frac{dv}{dt} = ma$ 

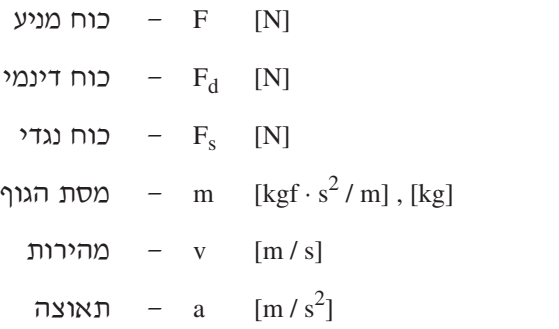

#### **5.2 תנועה סיבובית**

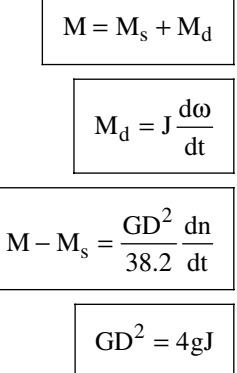

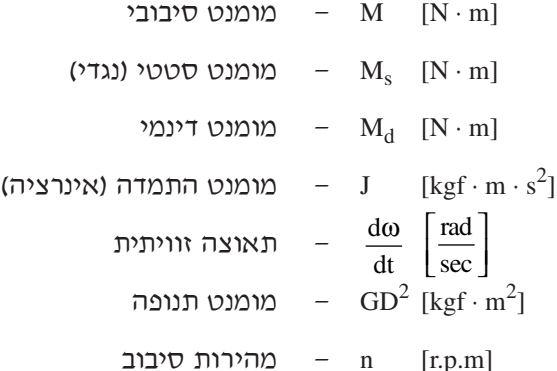

- 21 - נוסחאון במכונות חשמל והינע לכיתה י"ג נספח לשאלון ,733911 אביב תש"ע

# **.6 העברת מומנטים**

#### **תנועה סיבובית**

העברת מומנט סטטי:

$$
M_s = \frac{M_{sm}}{K \cdot \eta}
$$
מומנט על ציר מנוע
$$
K = \frac{n}{n_m}
$$
תמטורת גלגלי השיניים
$$
K = \frac{n}{n_m}
$$
עבור תמסורת של i גלגלי שיניים
$$
M_s = M_{sm} \cdot \frac{1}{K_1 K_2 ... K_i \eta_1 \eta_2 ... \eta_i}
$$

#### העברת מומנטי תנופה לציר המנוע:

$$
GD2 = GDN2 + \sum_{i=1}^{m} GD2 i \frac{1}{Ki2}
$$

$$
Ki = \frac{n}{ni}
$$

$$
1 \text{ kgf} = 9.81 \text{ N}
$$

- (נגדי) מומנט סטטי  $M_{\rm sm}$  [kgf · m] של המנגנון
- (נגדי) מומנט סטטי  $M_s$  [kgf  $\cdot$  m] המועבר לציר המנוע
- $n$  [r.p.m] מהירות סיבוב ציר המנוע
- מהירות סיבוב ציר המנגנון  $n_m$  [r.p.m] η — נצילות התמסורת
	- מומנט תנופה של המנוע  $\sim \text{GD}^2\text{N}$  [kgf  $\cdot$  m<sup>2</sup>]
		- 2GD מומנט תנופה של גלגל  $\text{[kgf} \cdot \text{m}^2$ התמסורת ה–i או העומס הנגדי ה–i
	- מהירות סיבוב ציר המנוע n [r.p.m]
- מהירות סיבוב הציר המשני  $n_i$  [r.p.m] של התמסורת או של העומס הנגדי

- 22 - נוסחאון במכונות חשמל והינע לכיתה י"ג נספח לשאלון ,733911 אביב תש"ע

# **העברת מסות ומומנטים מתנועה קווית לתנועה סיבובית**

#### העברת כוח סטטי למומנט סיבובי על ציר המנוע:

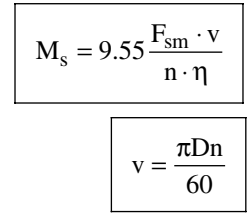

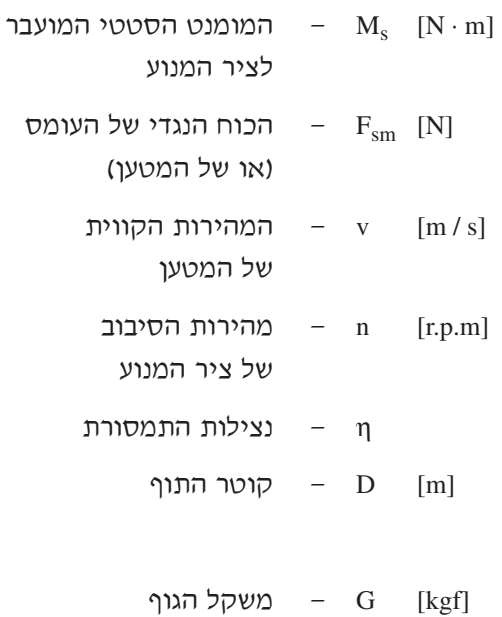

העברת מסות למומנט תנופה:

$$
GD^2 = 365 \cdot G \cdot \left(\frac{v}{n}\right)^2
$$

#### **זמן התנעה וזמן עצירה**

 $\overline{\phantom{0}}$ 

(בהנחה שהמומנט הדינמי ו־ ${\rm GD}^{2}$  קבועים)

 $\Box$ 

$$
t = \frac{GD^{2}}{38.2} \frac{n_{2} - n_{1}}{M - M_{s}}
$$
:\n
$$
n_{1} \quad [r.p.m]
$$
\n
$$
n_{2} \quad [r.p.m]
$$
\n
$$
n_{3} \quad t = \frac{GD^{2}}{38.2} \frac{n_{2} - n_{1}}{M - M_{s}}
$$
\n
$$
t = \frac{GD^{2}}{38.2} \frac{n_{1} - n_{2}}{M + M_{s}}
$$
\n
$$
t = \frac{GD^{2}}{38.2} \frac{n_{1} - n_{2}}{M + M_{s}}
$$
\n
$$
n_{3} \quad t = \frac{GD^{2}}{38.2} \frac{n_{1} - n_{2}}{M + M_{s}}
$$

(נגדי) — מומנט סטטי (נגדי) —  $\mathbf{M}_{\rm s}$  [N  $\cdot$  m]

#### **בהצלחה!**